## Introduction to micro-architectural attacks

Clémentine Maurice, CNRS, IRISA April 30, 2019—Ben Gurion University, Israel

### Who am I

### Clémentine Maurice

- since 2017: CNRS tenured researcher, working at IRISA lab, EMSEC group
- 2016–2017: postdoc at TU Graz (Austria)
- 2012–2015: PhD (Technicolor/Eurecom)

 $\blacktriangleright$  clementine.maurice@irisa.fr

#### Everyday hardware: servers, workstations, laptops, smartphones…

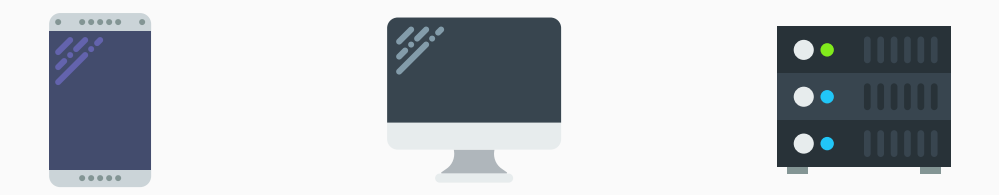

#### • safe software infrastructure *→* no bugs, e.g., buffer overflows

- safe software infrastructure *→* no bugs, e.g., buffer overflows
- does not mean safe execution
- safe software infrastructure *→* no bugs, e.g., buffer overflows
- does not mean safe execution
- information leaks because of implementation and hardware
- no "bug" in the sense of a mistake *→* lots of performance optimizations
- safe software infrastructure *→* no bugs, e.g., buffer overflows
- does not mean safe execution
- information leaks because of implementation and hardware
- no "bug" in the sense of a mistake *→* lots of performance optimizations
- *→* crypto and sensitive info., e.g., keystrokes and mouse movements

• via power consumption, electromagnetic leaks

#### Sources of leakage

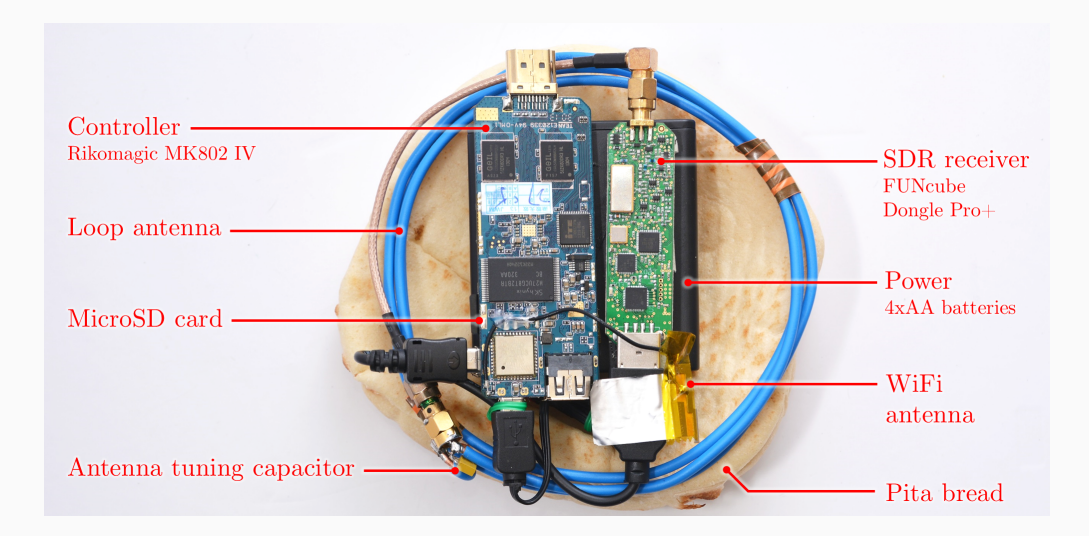

- via power consumption, electromagnetic leaks
	- *→* targeted attacks, physical access
	- *→* mostly performed on embedded devices
- via power consumption, electromagnetic leaks
	- *→* targeted attacks, physical access
	- *→* mostly performed on embedded devices
- via the timing and micro-architecture
- via power consumption, electromagnetic leaks
	- *→* targeted attacks, physical access
	- *→* mostly performed on embedded devices
- via the timing and micro-architecture
	- *→* remote attacks, no physical access required

### Example: Cache attack on RSA square-and-multiply exponentiation (1/2)

mbedTLS version 2.3.0 (fixed since)

```
Algorithm 1: Square-and-multiply exponentiation
Input: base b, exponent e, modulus n
Output: b
e mod n
X ← 1
for i ← bitlen(e) downto 0 do
    X ← multiply(X,X)
    if e_i = 1 then
      X \leftarrow \text{multiply}(X, b)end
end
return X
```
#### Example: Cache attack on RSA square-and-multiply exponentiation (2/2)

• raw Prime+Probe cache trace on the buffer holding the multiplier *b*

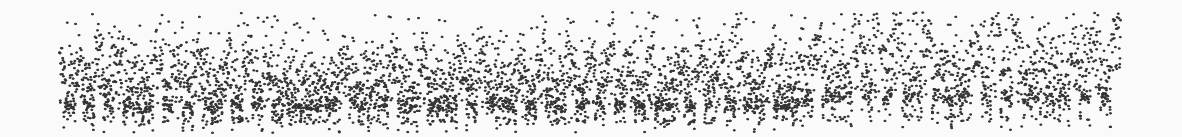

#### Example: Cache attack on RSA square-and-multiply exponentiation (2/2)

- raw Prime+Probe cache trace on the buffer holding the multiplier *b*
- processed with a simple moving average

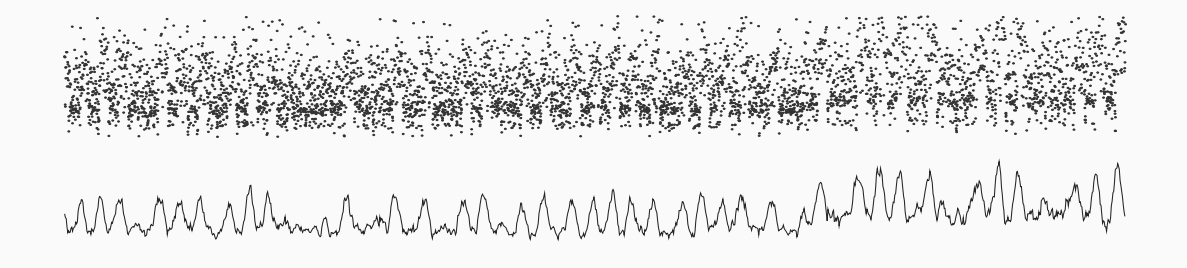

### Example: Cache attack on RSA square-and-multiply exponentiation (2/2)

- raw Prime+Probe cache trace on the buffer holding the multiplier *b*
- processed with a simple moving average
- allows to clearly see the bits of the exponent

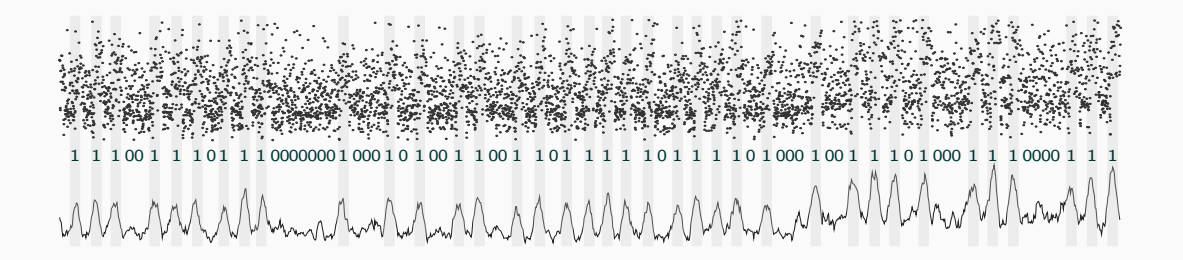

• no physical access to the device

- no physical access to the device
- can execute unprivileged code on the same machine as victim
- no physical access to the device
- can execute unprivileged code on the same machine as victim
- what are the scenarios in which this happens?
- no physical access to the device
- can execute unprivileged code on the same machine as victim
- what are the scenarios in which this happens?
	- you install some program on your machine/smartphone
	- you have a virtual machine on some physical machine (cloud)
	- some JavaScript runs on a web page

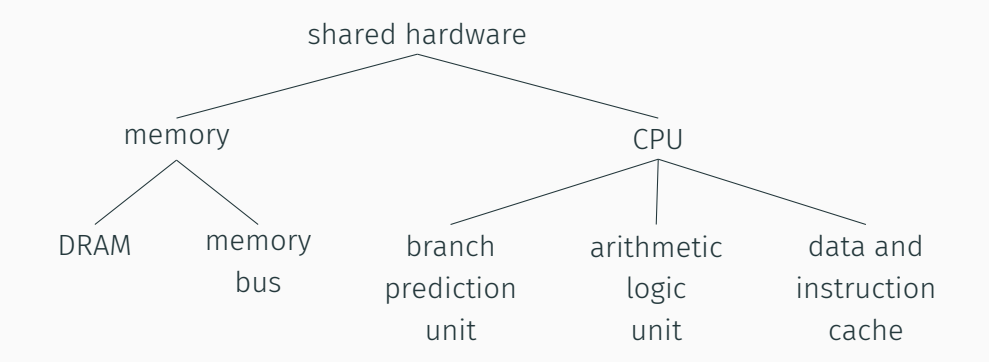

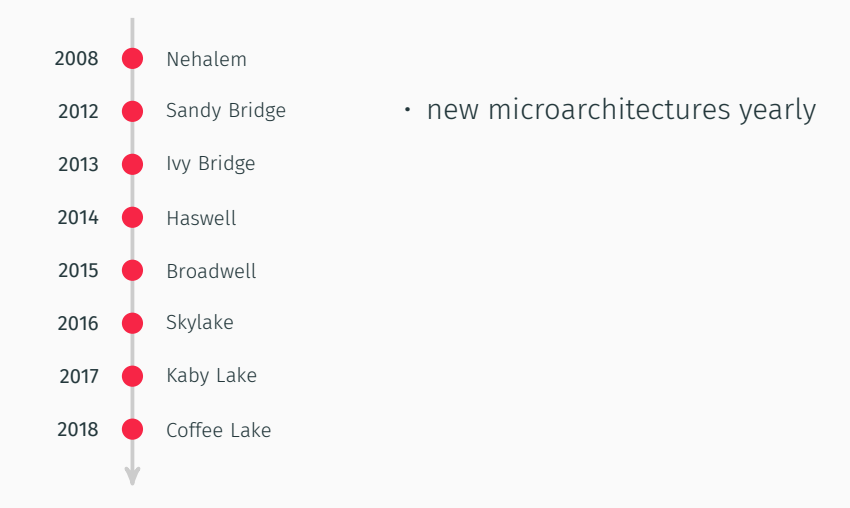

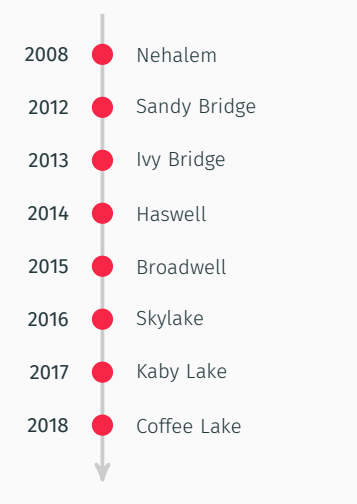

- new microarchitectures yearly
- performance improvement *≈* 5%

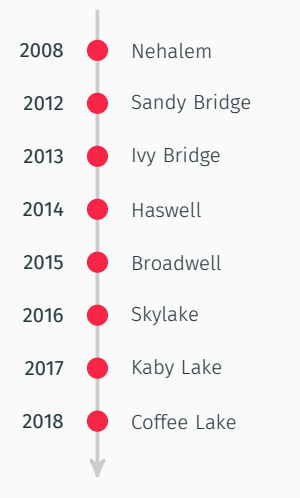

- new microarchitectures yearly
- performance improvement *≈* 5%
- very small optimizations: caches, branch prediction…

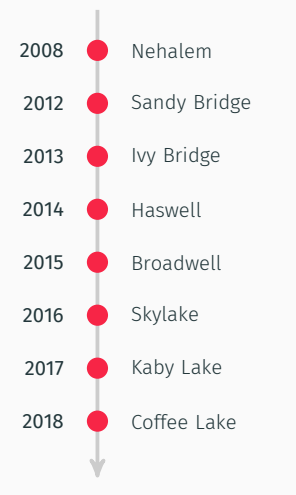

- new microarchitectures yearly
- performance improvement *≈* 5%
- very small optimizations: caches, branch prediction…
- … leading to side channels

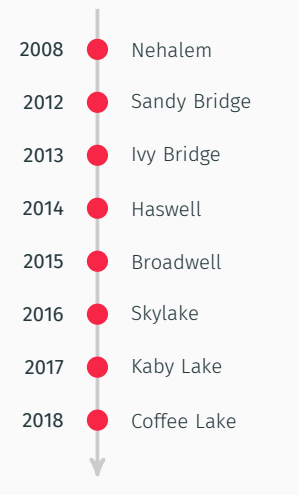

- new microarchitectures yearly
- performance improvement *≈* 5%
- very small optimizations: caches, branch prediction…
- … leading to side channels
- no documentation on this intellectual property

• "Intel x86 documentation has more pages than the 6502 has transistors"

Ken Shirriff, http://www.righto.com/2013/09/intel-x86-documentation-has-more-pages.html

- "Intel x86 documentation has more pages than the 6502 has transistors"
- 6502: 8-bit microprocessor, used in the Apple II, Commodore 64, Atari 800…

Ken Shirriff, http://www.righto.com/2013/09/intel-x86-documentation-has-more-pages.html

- "Intel x86 documentation has more pages than the 6502 has transistors"
- 6502: 8-bit microprocessor, used in the Apple II, Commodore 64, Atari 800…
	- year: 1975 *→* 3510 transistors

Ken Shirriff, http://www.righto.com/2013/09/intel-x86-documentation-has-more-pages.html

- "Intel x86 documentation has more pages than the 6502 has transistors"
- 6502: 8-bit microprocessor, used in the Apple II, Commodore 64, Atari 800…
	- year: 1975 *→* 3510 transistors
- 22-core Intel Xeon Broadwell-E5

Ken Shirriff, http://www.righto.com/2013/09/intel-x86-documentation-has-more-pages.html

- "Intel x86 documentation has more pages than the 6502 has transistors"
- 6502: 8-bit microprocessor, used in the Apple II, Commodore 64, Atari 800…
	- year: 1975 *→* 3510 transistors
- 22-core Intel Xeon Broadwell-E5
	- year: 2016 *→* 7.2 billion transistors

Ken Shirriff, http://www.righto.com/2013/09/intel-x86-documentation-has-more-pages.html

- "Intel x86 documentation has more pages than the 6502 has transistors"
- 6502: 8-bit microprocessor, used in the Apple II, Commodore 64, Atari 800…
	- year: 1975 *→* 3510 transistors
- 22-core Intel Xeon Broadwell-E5
	- year: 2016 *→* 7.2 billion transistors
- Intel Software Developer's Manuals (may. 2018): 4844 pages

Ken Shirriff, http://www.righto.com/2013/09/intel-x86-documentation-has-more-pages.html

- "Intel x86 documentation has more pages than the 6502 has transistors"
- 6502: 8-bit microprocessor, used in the Apple II, Commodore 64, Atari 800…
	- year: 1975 *→* 3510 transistors
- 22-core Intel Xeon Broadwell-E5
	- year: 2016 *→* 7.2 billion transistors
- Intel Software Developer's Manuals (may. 2018): 4844 pages
- (there are actually more manuals than just the SDM)

Ken Shirriff, http://www.righto.com/2013/09/intel-x86-documentation-has-more-pages.html

Background on caches

- this is not boring background to *maybe* understand better the remainder
- we actually do really really need to understand how caches work in great details to perform cache attacks
- pay attention and ask questions if you don't understand something :)

• ideal memory: zero latency, infinite capacity, zero cost, infinite bandwidth
- ideal memory: zero latency, infinite capacity, zero cost, infinite bandwidth
- ideal memory requirements oppose each other
- ideal memory: zero latency, infinite capacity, zero cost, infinite bandwidth
- ideal memory requirements oppose each other
- bigger is slower *→* bigger: takes longer to determine the location
- faster is more expensive *→* memory technology: SRAM vs. DRAM vs. Disk
- higher bandwidth is more expensive *→* need more banks, more ports, higher frequency, or faster technology

• slower access

SRAM: static random access memory

• faster access

- slower access
- higher density (1 transistor + 1 capacitor per cell)

- faster access
- lower density (6 transistors per cell)

- slower access
- higher density (1 transistor + 1 capacitor per cell)
- lower cost

- faster access
- lower density (6 transistors per cell)
- higher cost

- slower access
- higher density (1 transistor + 1 capacitor per cell)
- lower cost
- charge loss over time *→* requires refresh

- faster access
- lower density (6 transistors per cell)
- higher cost
- no need for refresh

• we can't have both large and fast with a single level of memory

- we can't have both large and fast with a single level of memory
- have multiple levels of storage
- we can't have both large and fast with a single level of memory
- have multiple levels of storage
- progressively bigger and slower as the levels are farther from the processor
- we can't have both large and fast with a single level of memory
- have multiple levels of storage
- progressively bigger and slower as the levels are farther from the processor
- ensure most of the data the processor needs is kept in the fast(er) level(s)

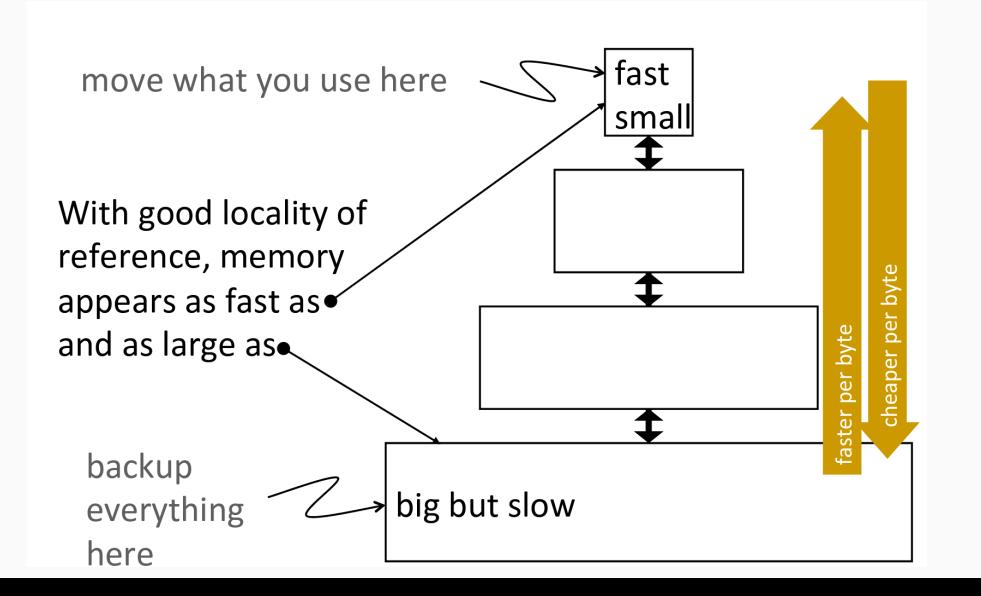

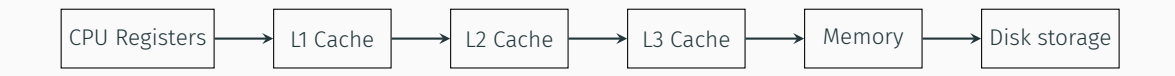

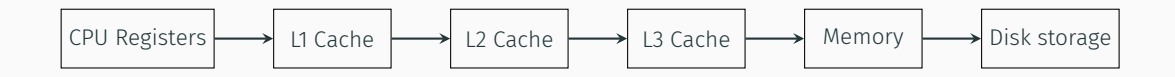

• CPU registers

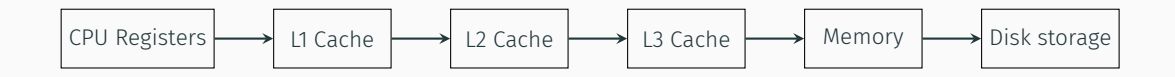

- CPU registers
- different levels of the CPU cache

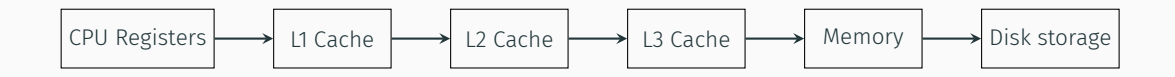

- CPU registers
- different levels of the CPU cache
- main memory

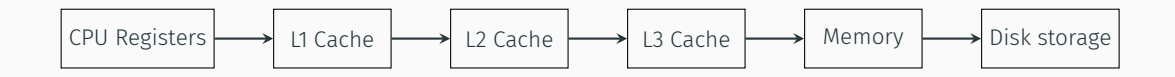

- CPU registers
- different levels of the CPU cache
- main memory
- disk storage

• temporal locality: a program tends to reference the same memory location many times and all within a small window of time (e.g., loops)

- temporal locality: a program tends to reference the same memory location many times and all within a small window of time (e.g., loops)
- anticipation: recently accessed data will be accessed again soon
- temporal locality: a program tends to reference the same memory location many times and all within a small window of time (e.g., loops)
- anticipation: recently accessed data will be accessed again soon
- idea: store recently accessed data in automatically managed fast memory

• spatial locality: a program tends to reference a cluster of memory locations at a time, e.g., sequential instruction access, array traversal

- spatial locality: a program tends to reference a cluster of memory locations at a time, e.g., sequential instruction access, array traversal
- anticipation: nearby data will be accessed soon
- spatial locality: a program tends to reference a cluster of memory locations at a time, e.g., sequential instruction access, array traversal
- anticipation: nearby data will be accessed soon
- idea: store addresses adjacent to the recently accessed one in automatically managed fast memory
	- logically divide memory into equal size blocks (lines)
	- fetch to cache the accessed block in its entirety

- manual: programmer manages data movement across levels
	- painful for substantial programs
	- only used in some embedded systems

- manual: programmer manages data movement across levels
	- painful for substantial programs
	- only used in some embedded systems
- automatic: hardware manages data movement across levels, transparently to the programmer

- manual: programmer manages data movement across levels
	- painful for substantial programs
	- only used in some embedded systems
- automatic: hardware manages data movement across levels, transparently to the programmer
	- the average programmer doesn't need to know about it, how big it is, or how it works to write a correct program

- manual: programmer manages data movement across levels
	- painful for substantial programs
	- only used in some embedded systems
- automatic: hardware manages data movement across levels, transparently to the programmer
	- the average programmer doesn't need to know about it, how big it is, or how it works to write a correct program
	- what about a fast program?

- manual: programmer manages data movement across levels
	- painful for substantial programs
	- only used in some embedded systems
- automatic: hardware manages data movement across levels, transparently to the programmer
	- the average programmer doesn't need to know about it, how big it is, or how it works to write a correct program
	- what about a fast program?
	- what about side channels?!
- block/line: unit of storage in the cache *→* memory is logically divided into cache blocks that map to locations in the cache
- when data is referenced
	- hit: if in cache, use cached data instead of accessing memory
	- miss: if not in cache, bring block into cache
		- *→* maybe have to kick something else out to do it
- placement: where and how to place/find a block in cache?
- replacement: what data to remove to make room in cache?
- granularity of management: size of blocks? uniform?
- $\cdot$  write policy: what do we do about writes?
- $\cdot$  instructions/data: do we treat them separately?

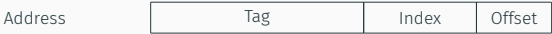

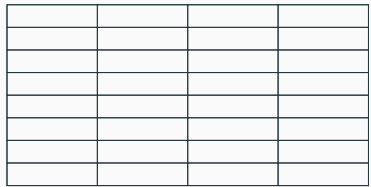

Cache

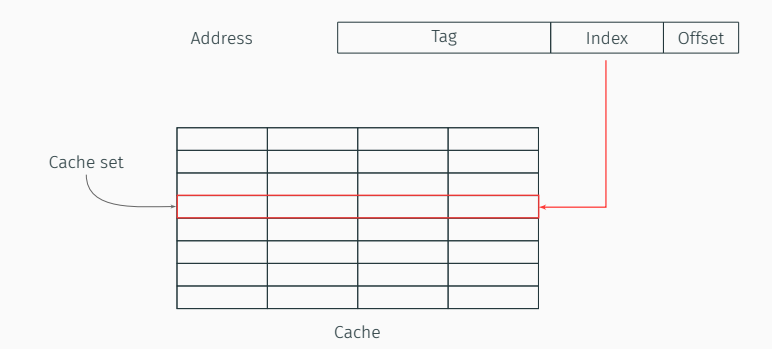

Data loaded in a specific set depending on its address

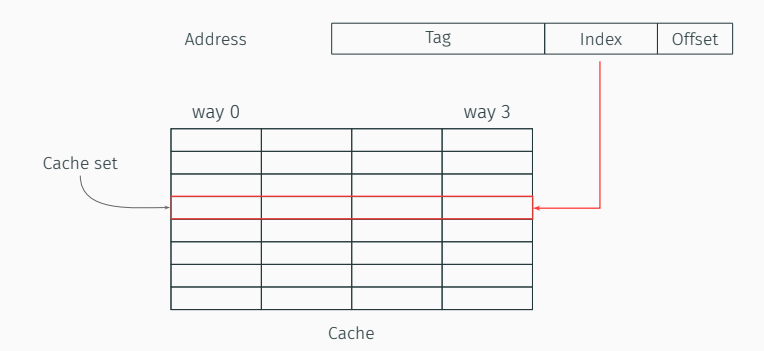

Data loaded in a specific set depending on its address Several ways per set

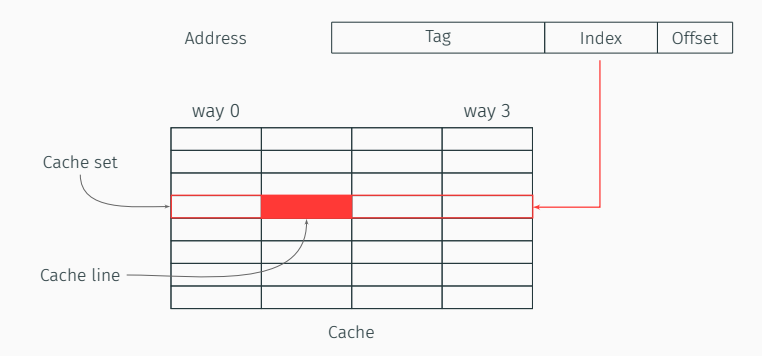

Data loaded in a specific set depending on its address

Several ways per set

Cache line loaded in a specific way depending on the replacement policy

Small exercise: compute the set index of the address (1100101011111110)b for a cache with the following design:

- 8B cache lines
- 16 cache sets
- 2 ways

Small exercise: compute the set index of the address (1100101011111110)b for a cache with the following design:

- 8B cache lines *→* 3 bits
- 16 cache sets *→* 4 bits
- 2 ways
Small exercise: compute the set index of the address (1100101011111110)b for a cache with the following design:

- 8B cache lines *→* 3 bits
- 16 cache sets *→* 4 bits
- 2 ways

Set index: (1111)b *→* 15

Small exercise: compute the set index of the address (1100101011111110)b for a cache with the following design:

- 8B cache lines *→* 3 bits
- 16 cache sets *→* 4 bits
- 2 ways

Set index: (1111)b *→* 15

Bonus question: what is the size of the cache?

Small exercise: compute the set index of the address (1100101011111110)b for a cache with the following design:

- 8B cache lines *→* 3 bits
- 16 cache sets *→* 4 bits
- 2 ways

Set index: (1111)b *→* 15

**Bonus question:** what is the size of the cache?  $8 \times 16 \times 2 = 256B$ 

- program knows about virtual addresses, machine knows about physical addresses
- MMU does the translation between virtual to physical address
- addresses are used for the index and the tag *→* is virtual or physical used?
- program knows about virtual addresses, machine knows about physical addresses
- MMU does the translation between virtual to physical address
- addresses are used for the index and the tag *→* is virtual or physical used?
- trade-off depending on the level!
- 4 possibilities: VIVT, VIPT, PIPT (PIVT)

Virtually-indexed, virtually-tagged (VIVT)

Virtually-indexed, virtually-tagged (VIVT)

- ✓ fast: no need to translate addresses
- ✗ aliasing issues: same virtual address maps to several different physical addresses
	- *→* tag is not unique *→* flushing the cache on context switches

Virtually-indexed, physically-tagged (VIPT)

Virtually-indexed, physically-tagged (VIPT)

- needs TLB translation for the tag, but cache set can be looked up in parallel
- ✓ still quite fast
- $\cdot$   $\checkmark$  avoiding aliasing if set index bits come from the page offset

Virtually-indexed, physically-tagged (VIPT)

- needs TLB translation for the tag, but cache set can be looked up in parallel
- ✓ still quite fast
- $\cdot$   $\checkmark$  avoiding aliasing if set index bits come from the page offset *→* ✗ limits the size of VIPT caches (page size *×* # of sets)
- used e.g., in L1 on Intel

 $\rightarrow$  4KB pages and 64B lines  $\rightarrow$  cannot have more than 2<sup>6</sup> = 64 sets

Physically-indexed, physically-tagged (PIPT)

Physically-indexed, physically-tagged (PIPT)

- needs TLB translation for the tag and the set index
- ✗ slower because of address translation
- ✓ no aliasing issues
- ✓ no limit for the number of sets *→* good for bigger levels
- used e.g., in L2 and L3 on Intel

### Physically-indexed, virtually-tagged (PIVT)

Physically-indexed, virtually-tagged (PIVT)

• X the worst of both worlds *→* rarely used in practice

Which block in the set to replace on a cache miss?

Which block in the set to replace on a cache miss?

- FIFO
- least recently used
- least frequently used
- random
- hybrid
- …

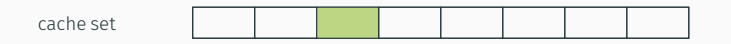

*n* accesses for an *n*-way cache with a LRU replacement policy

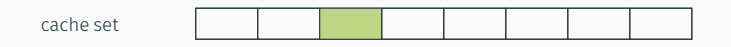

• LRU replacement policy: oldest entry replaced first

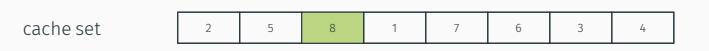

- LRU replacement policy: oldest entry replaced first
- timestamps for every cache line

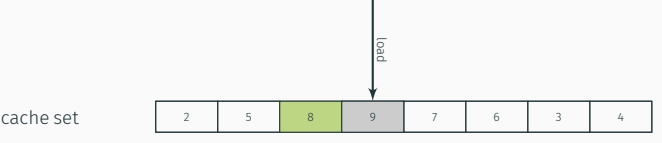

- 
- LRU replacement policy: oldest entry replaced first
- timestamps for every cache line
- access updates timestamp

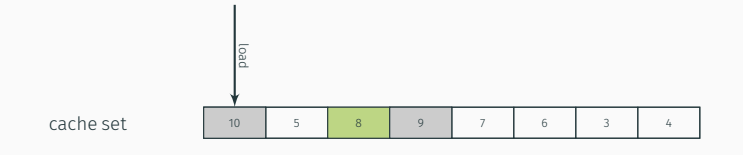

- LRU replacement policy: oldest entry replaced first
- timestamps for every cache line
- access updates timestamp
- "perfect" LRU is complex to implement, it usually is pseudo-LRU

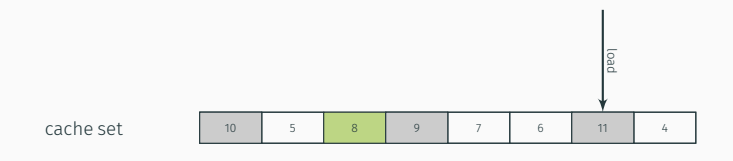

- LRU replacement policy: oldest entry replaced first
- timestamps for every cache line
- access updates timestamp
- "perfect" LRU is complex to implement, it usually is pseudo-LRU

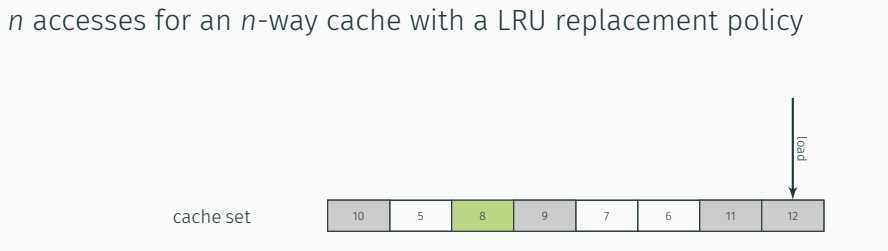

- LRU replacement policy: oldest entry replaced first
- timestamps for every cache line
- access updates timestamp
- "perfect" LRU is complex to implement, it usually is pseudo-LRU

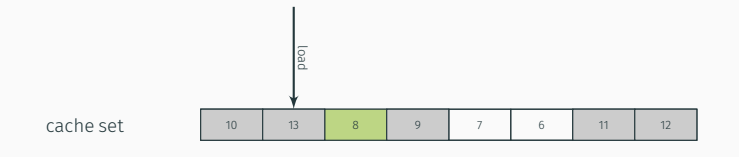

- LRU replacement policy: oldest entry replaced first
- timestamps for every cache line
- access updates timestamp
- "perfect" LRU is complex to implement, it usually is pseudo-LRU

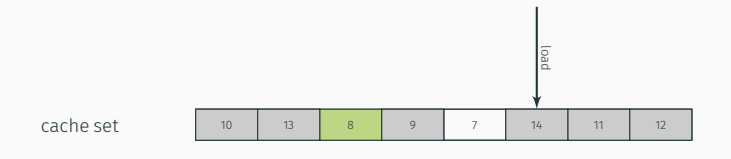

- LRU replacement policy: oldest entry replaced first
- timestamps for every cache line
- access updates timestamp
- "perfect" LRU is complex to implement, it usually is pseudo-LRU

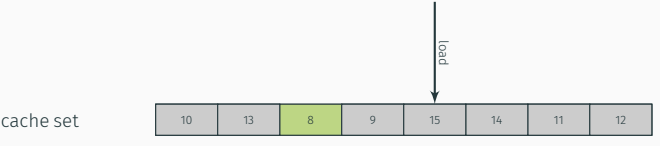

- LRU replacement policy: oldest entry replaced first
- timestamps for every cache line
- access updates timestamp
- "perfect" LRU is complex to implement, it usually is pseudo-LRU

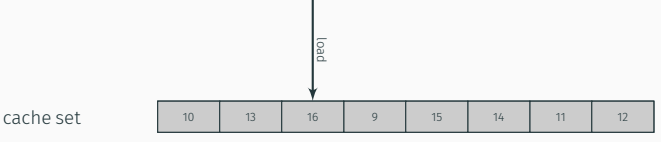

- LRU replacement policy: oldest entry replaced first
- timestamps for every cache line
- access updates timestamp
- "perfect" LRU is complex to implement, it usually is pseudo-LRU

• LRU vs. random, which one is better?

- LRU vs. random, which one is better?
- example: 4-way cache, cyclic references to A, B, C, D, E

- LRU vs. random, which one is better?
- example: 4-way cache, cyclic references to A, B, C, D, E
- *→* 0% hit rate with LRU policy
	- set thrashing: when the "program working set" in a set is larger than set associativity
- *→* random replacement policy is better when thrashing occurs

- LRU vs. random, which one is better?
- example: 4-way cache, cyclic references to A, B, C, D, E
- *→* 0% hit rate with LRU policy
	- set thrashing: when the "program working set" in a set is larger than set associativity
- *→* random replacement policy is better when thrashing occurs
	- in practice, depends on workload, similar average hit rate for LRU and random

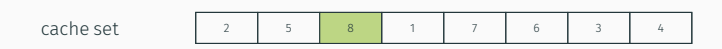

- no LRU replacement
- older entries are not necessary replaced
- switch from LRU to non-LRU from Sandy Bridge to Ivy Bridge

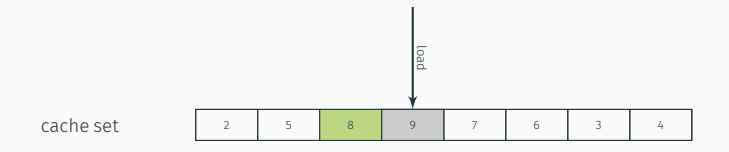

- no LRU replacement
- older entries are not necessary replaced
- switch from LRU to non-LRU from Sandy Bridge to Ivy Bridge

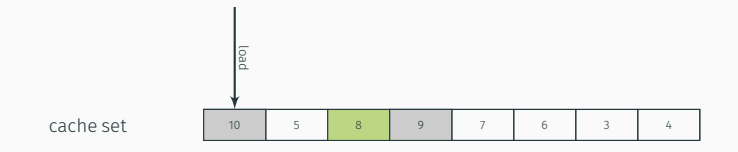

- no LRU replacement
- older entries are not necessary replaced
- switch from LRU to non-LRU from Sandy Bridge to Ivy Bridge

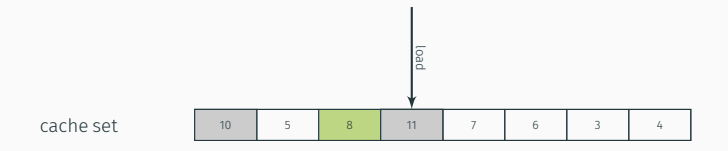

- no LRU replacement
- older entries are not necessary replaced
- switch from LRU to non-LRU from Sandy Bridge to Ivy Bridge
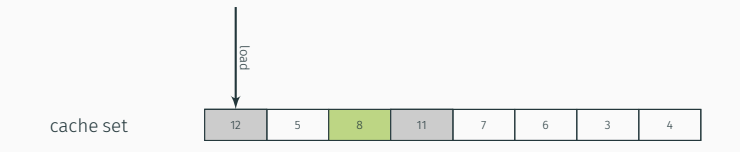

- no LRU replacement
- older entries are not necessary replaced
- switch from LRU to non-LRU from Sandy Bridge to Ivy Bridge

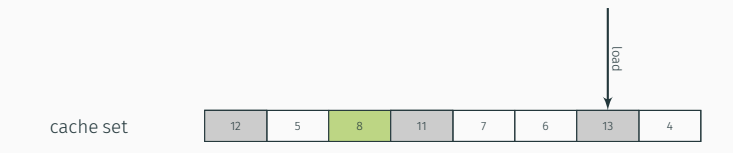

- no LRU replacement
- older entries are not necessary replaced
- switch from LRU to non-LRU from Sandy Bridge to Ivy Bridge

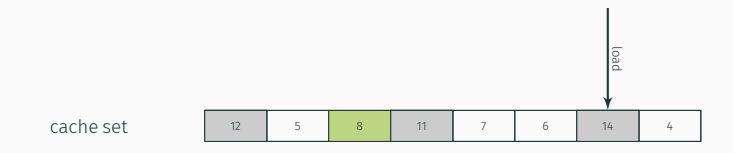

- no LRU replacement
- older entries are not necessary replaced
- switch from LRU to non-LRU from Sandy Bridge to Ivy Bridge

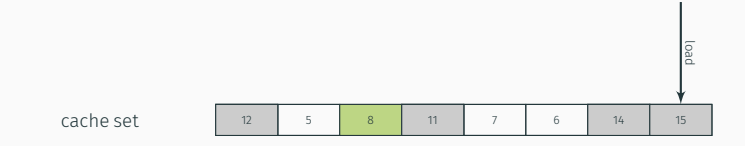

- no LRU replacement
- older entries are not necessary replaced
- switch from LRU to non-LRU from Sandy Bridge to Ivy Bridge

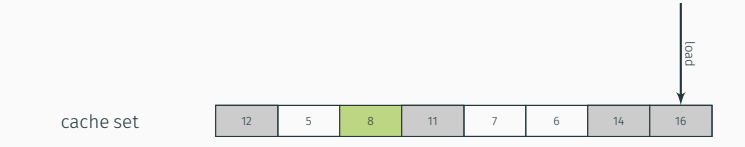

- no LRU replacement
- older entries are not necessary replaced
- switch from LRU to non-LRU from Sandy Bridge to Ivy Bridge

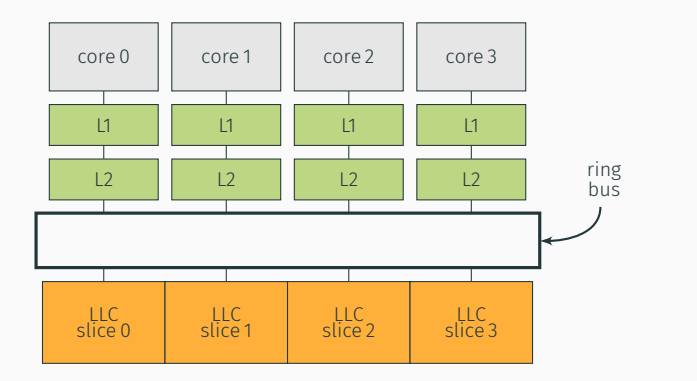

• set-associative

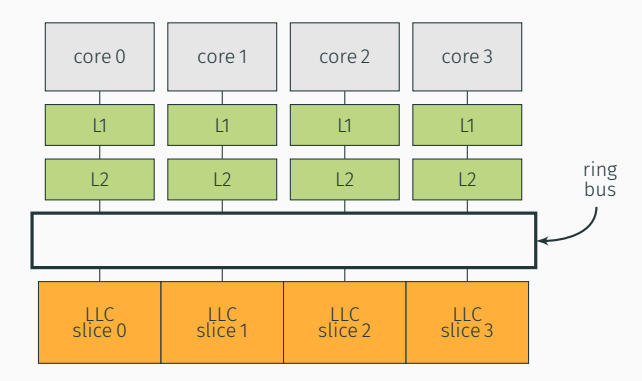

- set-associative
- L1 and L2 are private

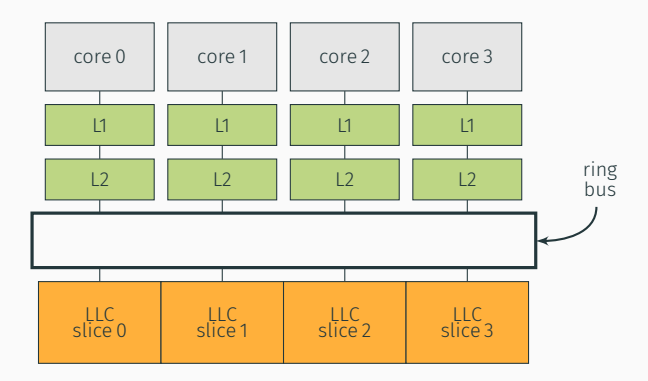

- set-associative
- L1 and L2 are private
- last-level cache

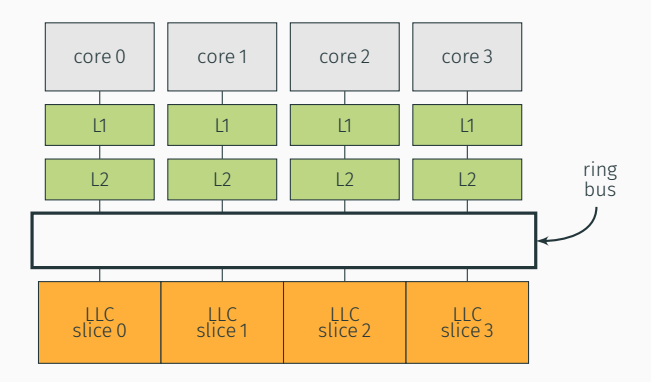

- set-associative
- L1 and L2 are private
- last-level cache
	- divided in slices

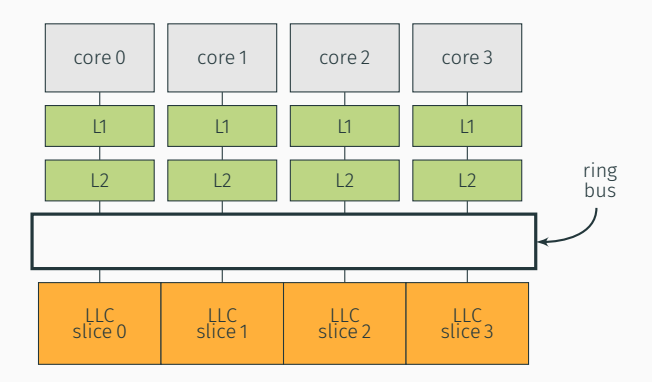

- set-associative
- L1 and L2 are private
- last-level cache
	- divided in slices
	- shared across cores

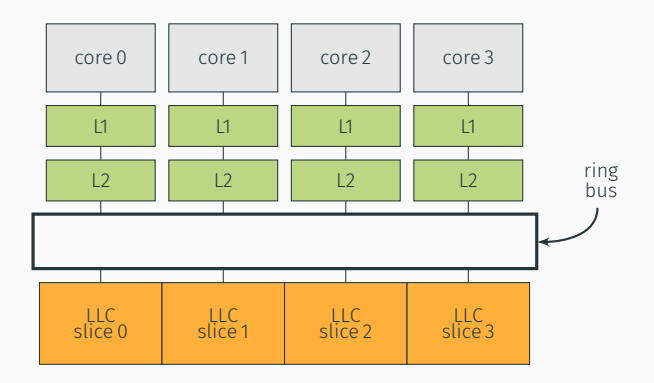

- set-associative
- L1 and L2 are private
- last-level cache
	- divided in slices
	- shared across cores
	- inclusive

User programs can optimize cache usage:

- prefetch: suggest CPU to load data into cache
- clflush: throw out data from from all caches

based on virtual addresses

٠

## On my Intel Core i5-5200U (2 cores, 4 threads)

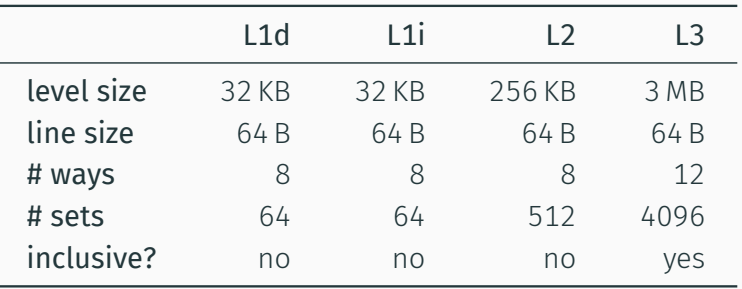

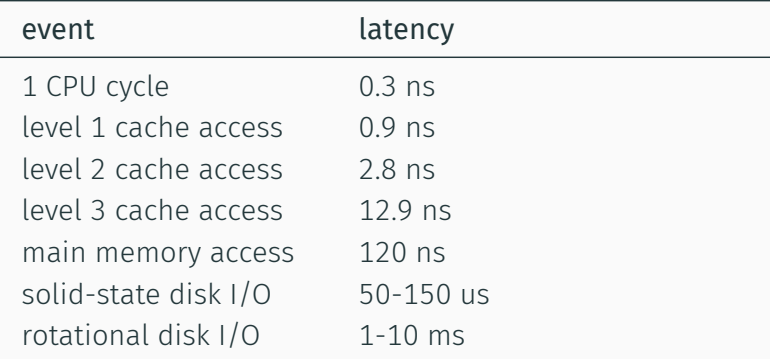

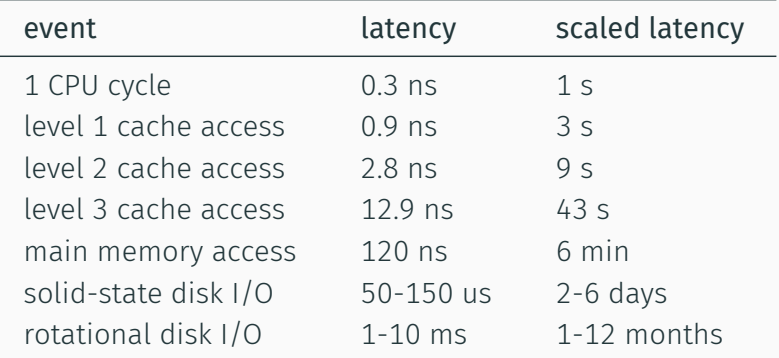

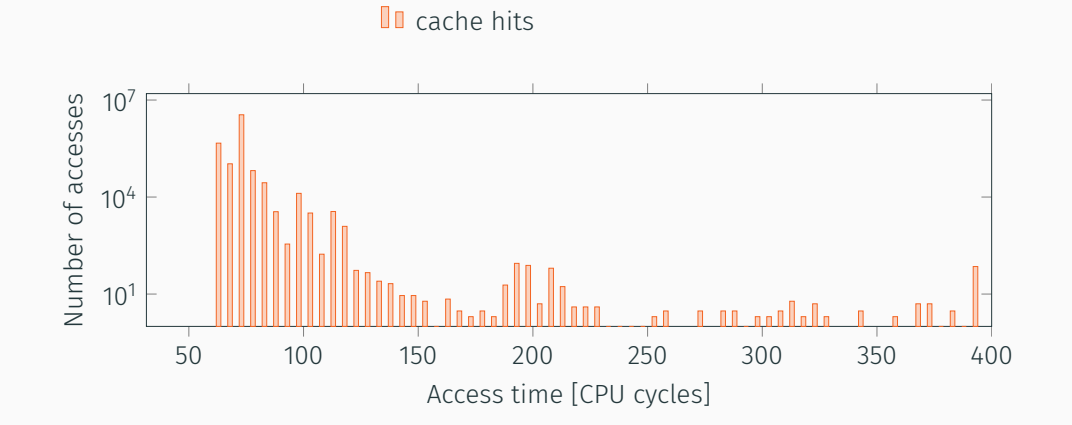

38

## **II** cache hits **II** cache misses

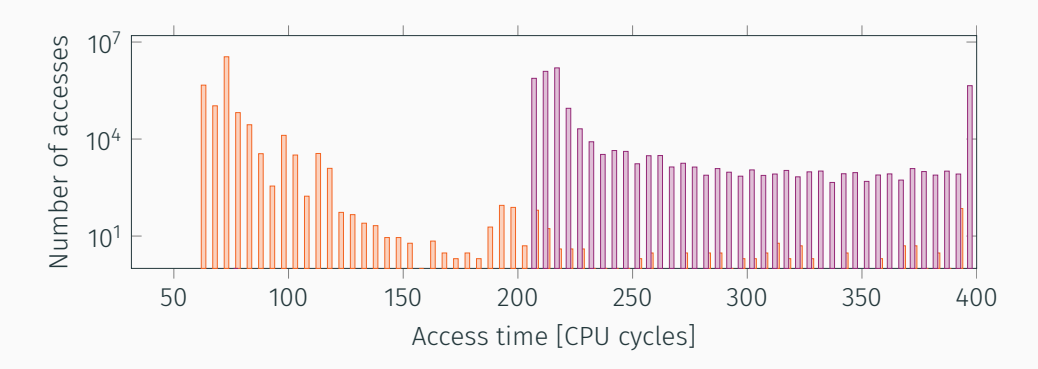

Cache attacks techniques

• cache attacks *→* exploit timing differences of memory accesses

- cache attacks *→* exploit timing differences of memory accesses
- attacker monitors which lines are accessed, not the content
- cache attacks *→* exploit timing differences of memory accesses
- attacker monitors which lines are accessed, not the content
- covert channel: two processes communicating with each other
	- not allowed to do so, e.g., across VMs
- cache attacks *→* exploit timing differences of memory accesses
- attacker monitors which lines are accessed, not the content
- covert channel: two processes communicating with each other
	- not allowed to do so, e.g., across VMs
- side-channel attack: one malicious process spies on benign processes
	- e.g., steals crypto keys, spies on keystrokes

How every timing attack works:

- learn timing of different corner cases
- later, we recognize these corner cases by timing only

How every timing attack works:

- learn timing of different corner cases
- later, we recognize these corner cases by timing only
- here, corner cases: hits and misses
- 1. build two cases: cache hits and cache misses
- 2. time each case many times (get rid of noise)
- 1. build two cases: cache hits and cache misses
- 2. time each case many times (get rid of noise)
- 3. we have a histogram!
- 1. build two cases: cache hits and cache misses
- 2. time each case many times (get rid of noise)
- 3. we have a histogram!
- 4. find a threshold to distinguish the two cases

Loop:

- 1. measure time
- 2. access variable (always cache hit)
- 3. measure time
- 4. update histogram with delta

Loop:

- 1. flush variable (clflush instruction)
- 2. measure time
- 3. access variable (always cache miss)
- 4. measure time
- 5. update histogram with delta

## **II** cache hits **II** cache misses

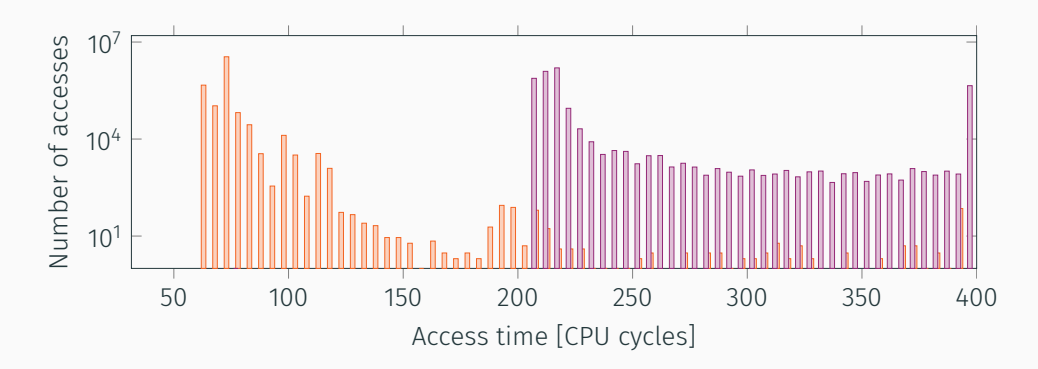

# Finding the threshold

- as high as possible *→* most cache hits are below
- no cache miss below

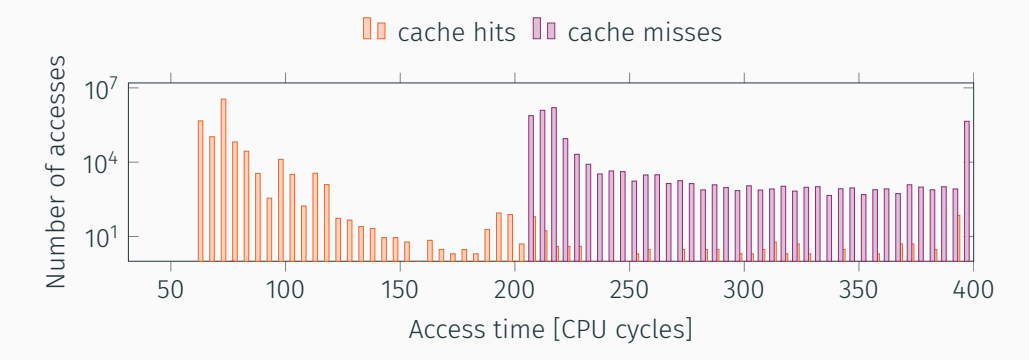

# How to measure time accurately? (1/3)

- very short timings
- rdtsc instruction: cycle-accurate timestamps
- very short timings
- rdtsc instruction: cycle-accurate timestamps

```
[...]
rdtsc
function()
rdtsc
[...]
```
• do you measure what you think you measure?

- do you measure what you think you measure?
- out-of-order execution
- do you measure what you think you measure?
- out-of-order execution *→* what is really executed

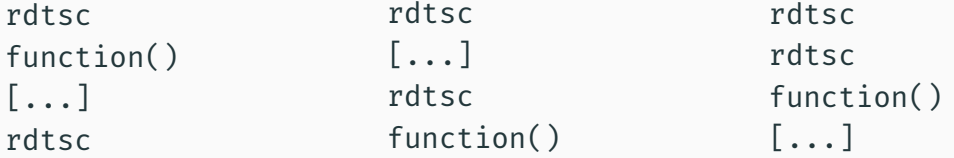
• use pseudo-serializing instruction rdtscp (recent CPUs)

- use pseudo-serializing instruction rdtscp (recent CPUs)
- and/or use serializing instructions like cpuid
- use pseudo-serializing instruction rdtscp (recent CPUs)
- and/or use serializing instructions like cpuid
- and/or use fences like mfence
- use pseudo-serializing instruction rdtscp (recent CPUs)
- and/or use serializing instructions like cpuid
- and/or use fences like mfence

Intel, *How to Benchmark Code Execution Times on Intel IA-32 and IA-64 Instruction Set Architectures White Paper*, December 2010.

### Cache attacks techniques

- two (main) techniques
	- 1. Flush+Reload (Gullasch et al., Osvik et al., Yarom et al.)
	- 2. Prime+Probe (Percival, Osvik et al., Liu et al.)
- exploitable on x86 and ARM
- used for both covert channels and side-channel attacks

David Gullasch et al. "Cache Games – Bringing Access-Based Cache Attacks on AES to Practice". In: *S&P'11*. 2011.

Yuval Yarom et al. "Flush+Reload: a High Resolution, Low Noise, L3 Cache Side-Channel Attack". In: *USENIX Security Symposium*. 2014. Dag Arne Osvik et al. "Cache Attacks and Countermeasures: the Case of AES". In: *CT-RSA 2006*. 2006.

Colin Percival. "Cache missing for fun and profit". In: *Proceedings of BSDCan*. 2005.

Fangfei Liu et al. "Last-Level Cache Side-Channel Attacks are Practical". In: *S&P'15*. 2015.

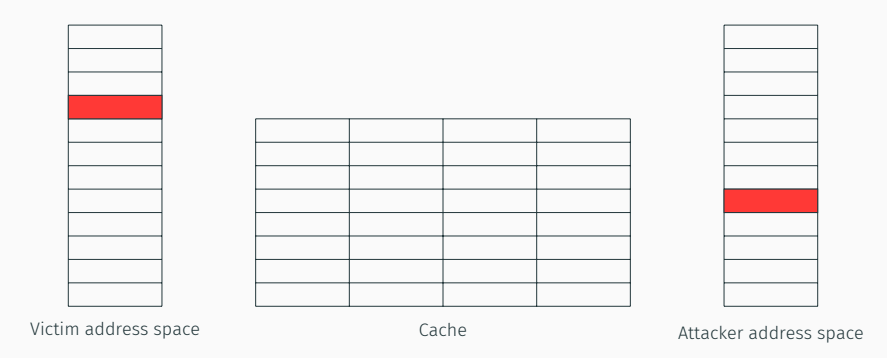

Step 1: Attacker maps shared library (shared memory, in cache)

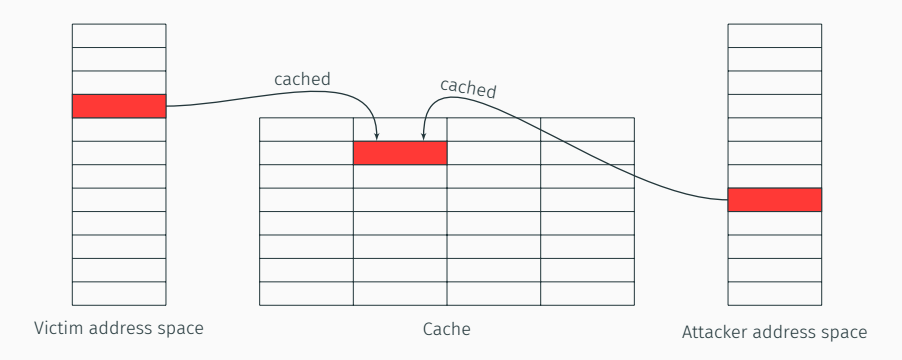

Step 1: Attacker maps shared library (shared memory, in cache)

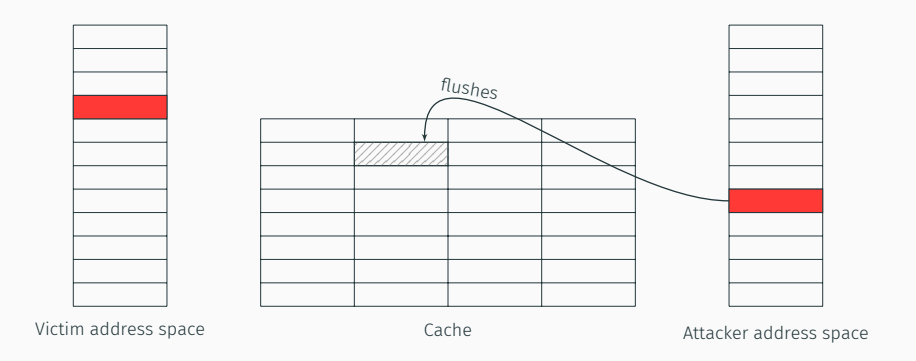

Step 1: Attacker maps shared library (shared memory, in cache)

Step 2: Attacker flushes the shared cache line

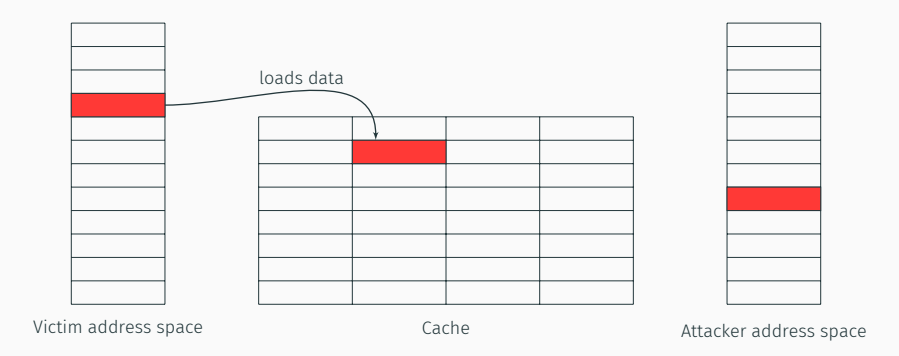

Step 1: Attacker maps shared library (shared memory, in cache)

Step 2: Attacker flushes the shared cache line

Step 3: Victim loads the data

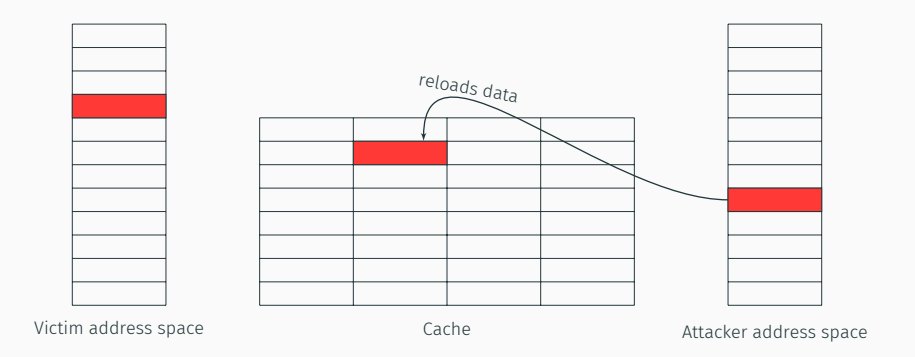

Step 1: Attacker maps shared library (shared memory, in cache)

Step 2: Attacker flushes the shared cache line

Step 3: Victim loads the data

Step 4: Attacker reloads the data 50  $\mu$  50  $\mu$  50  $\mu$  50  $\mu$  50  $\mu$  50  $\mu$  50  $\mu$  50  $\mu$  50  $\mu$  50  $\mu$  50  $\mu$  50  $\mu$  50  $\mu$  50  $\mu$  50  $\mu$  50  $\mu$  50  $\mu$  50  $\mu$  50  $\mu$  50  $\mu$  50  $\mu$  50  $\mu$  50  $\mu$  50

Pros

fine granularity: 1 line

#### Cons

#### restrictive

- 1. needs clflush instruction (not available e.g., on ARM-v7)
- 2. needs shared memory

### Shared library *→* shared in physical memory

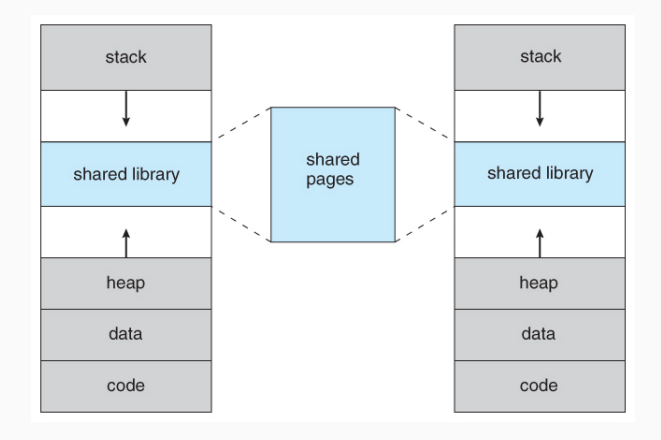

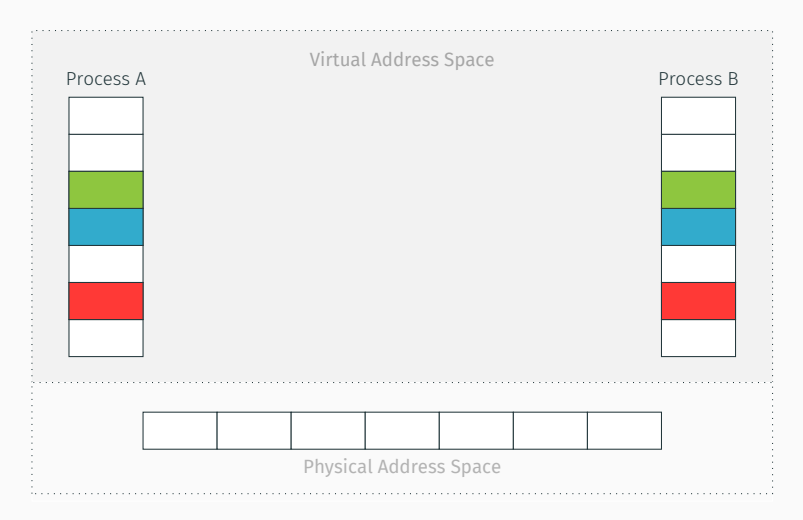

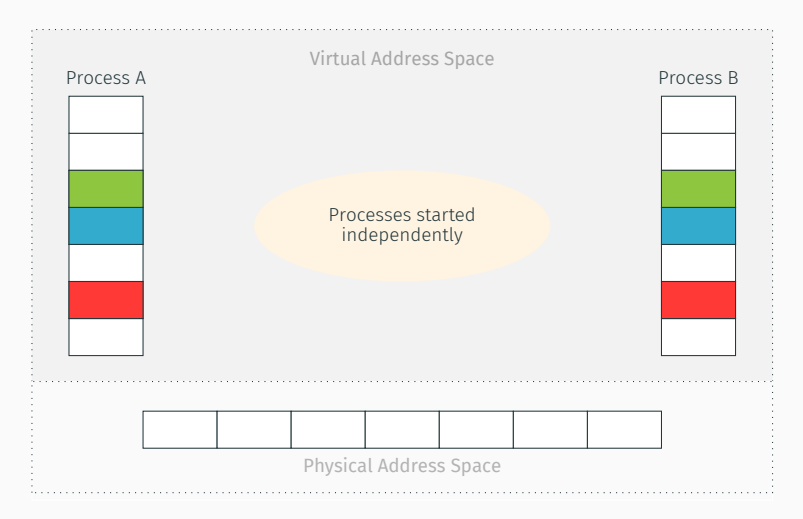

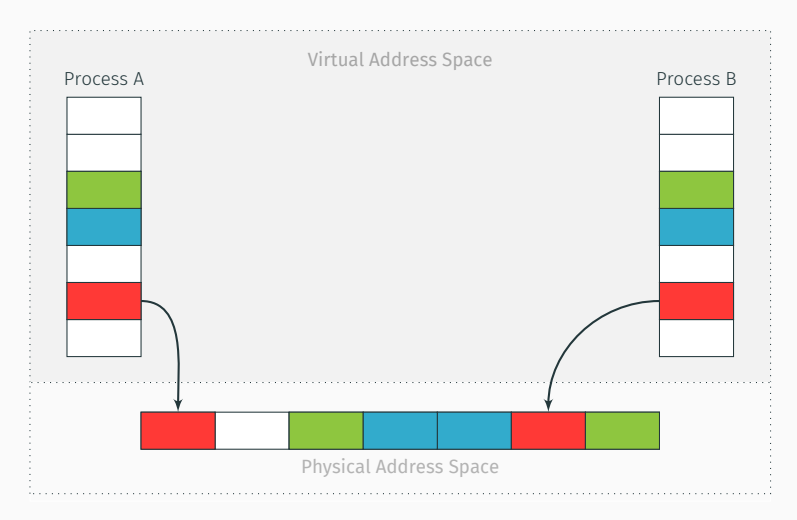

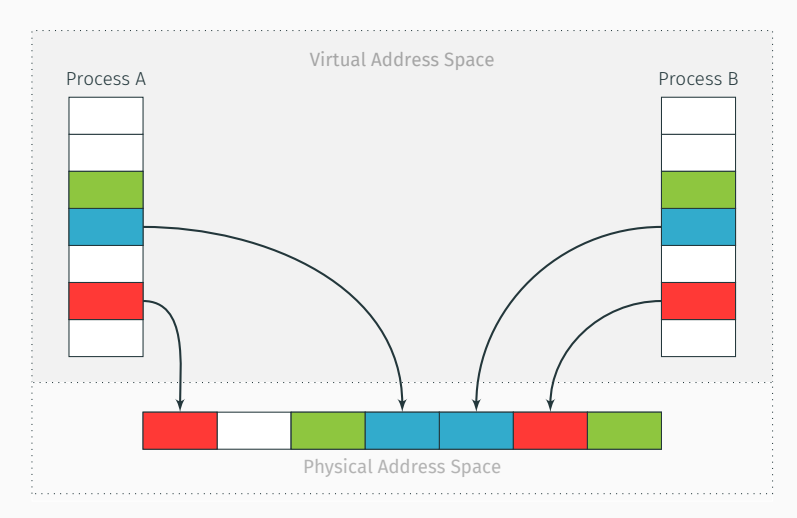

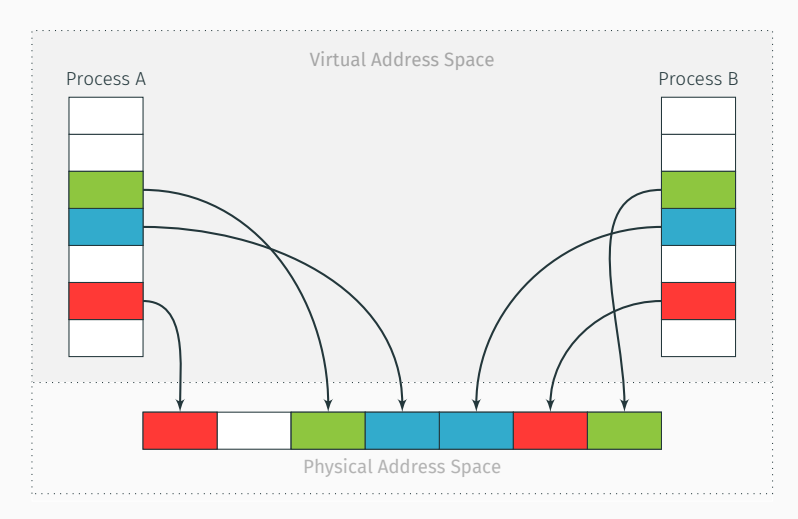

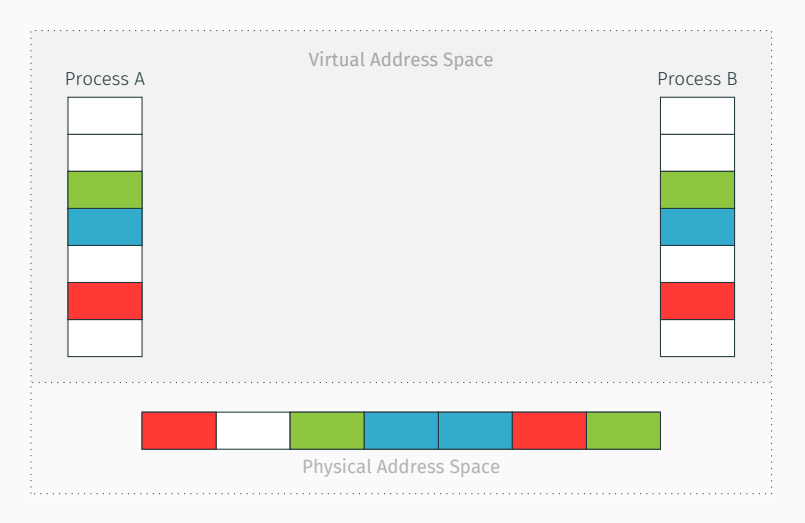

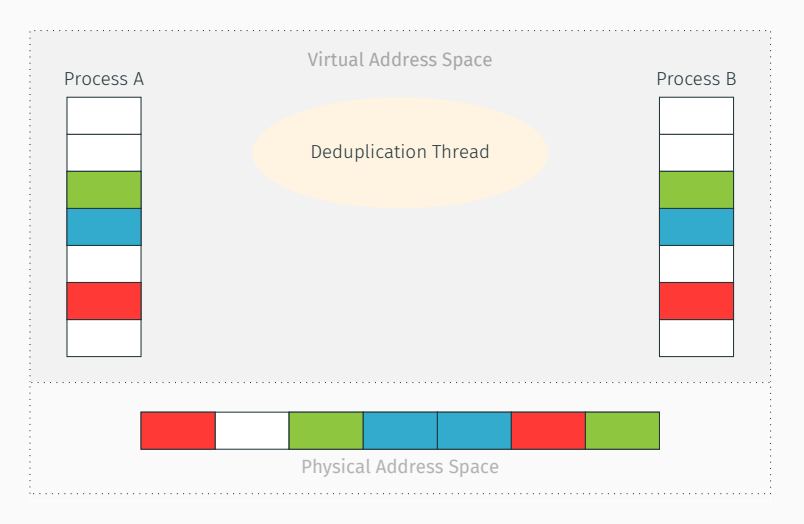

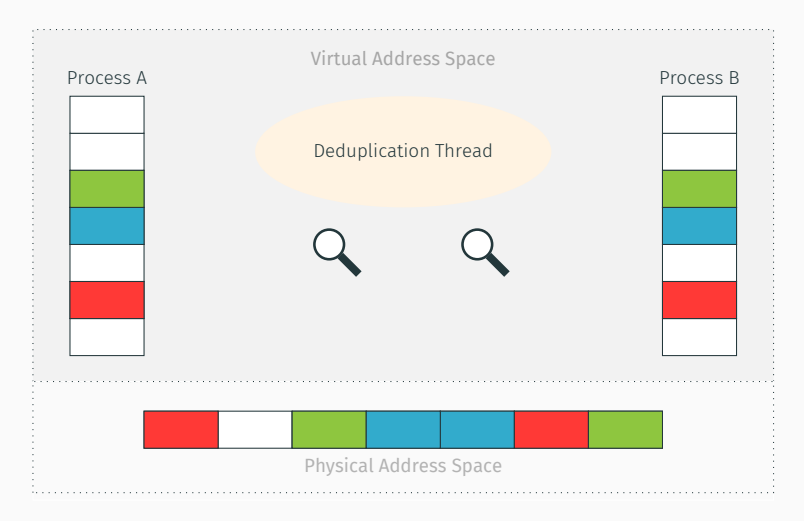

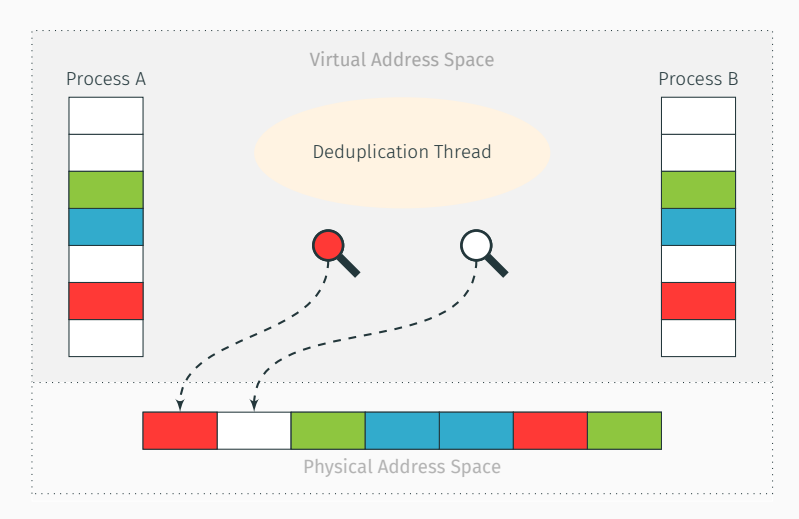

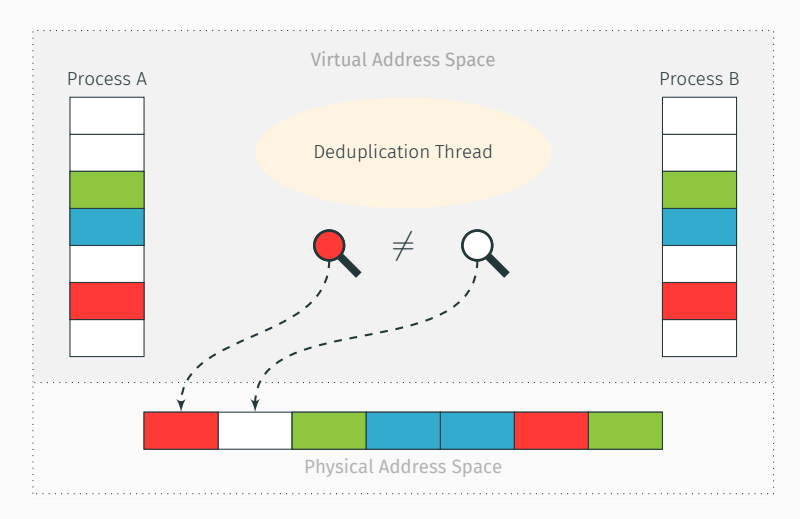

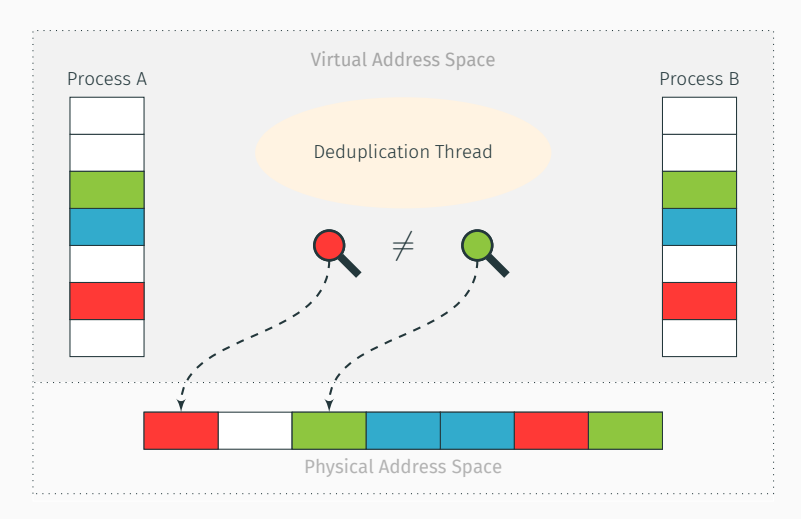

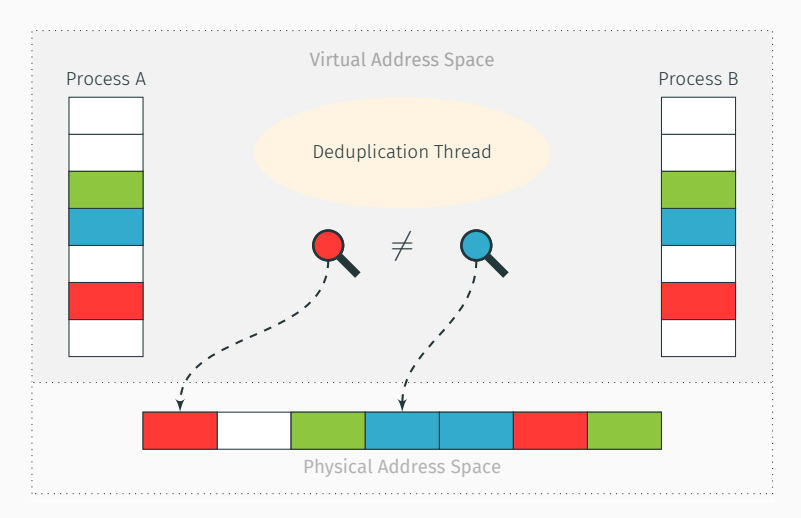

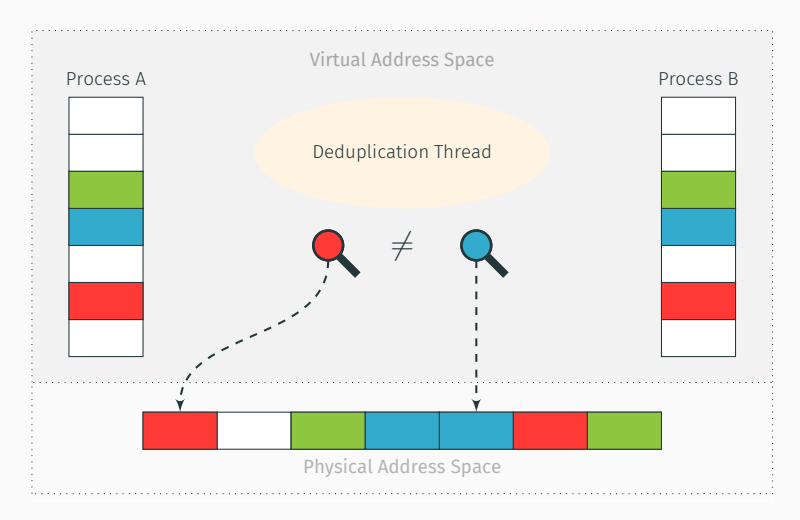

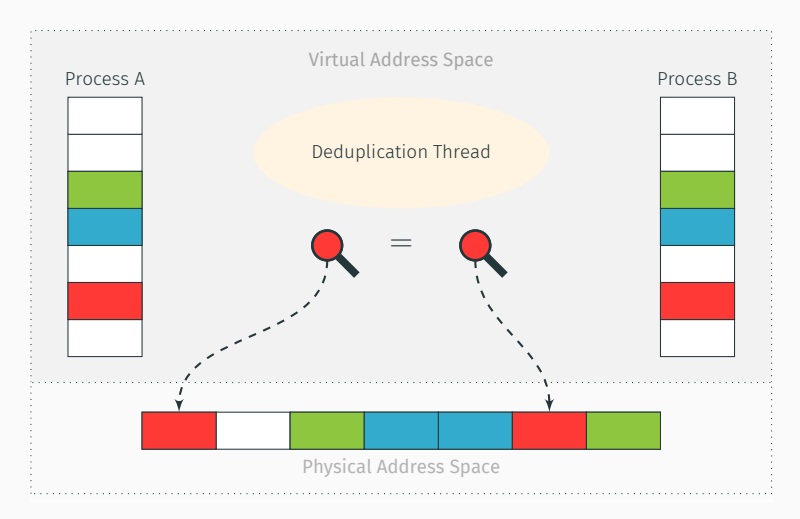

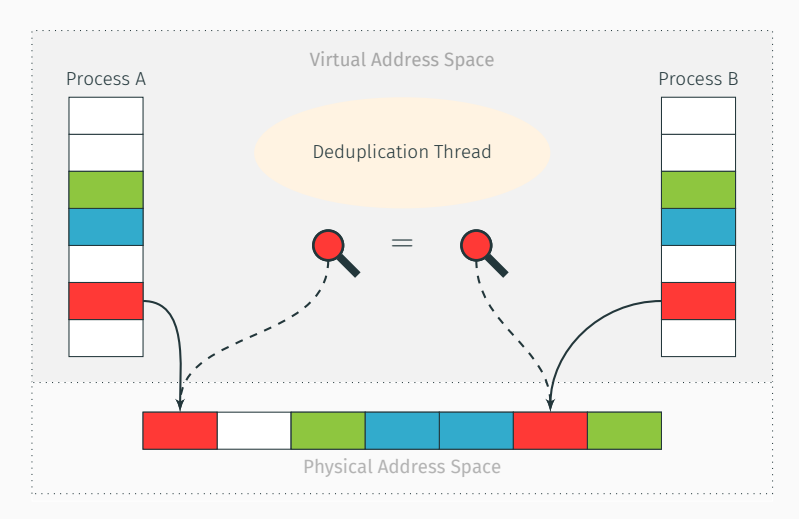

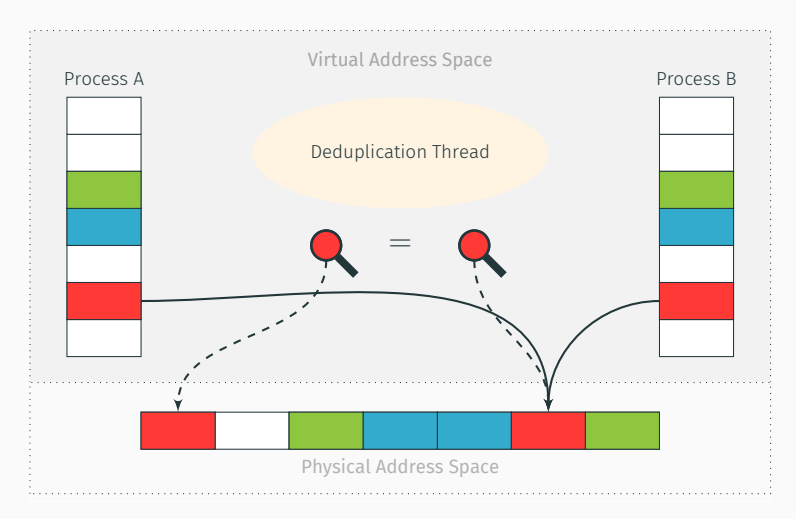

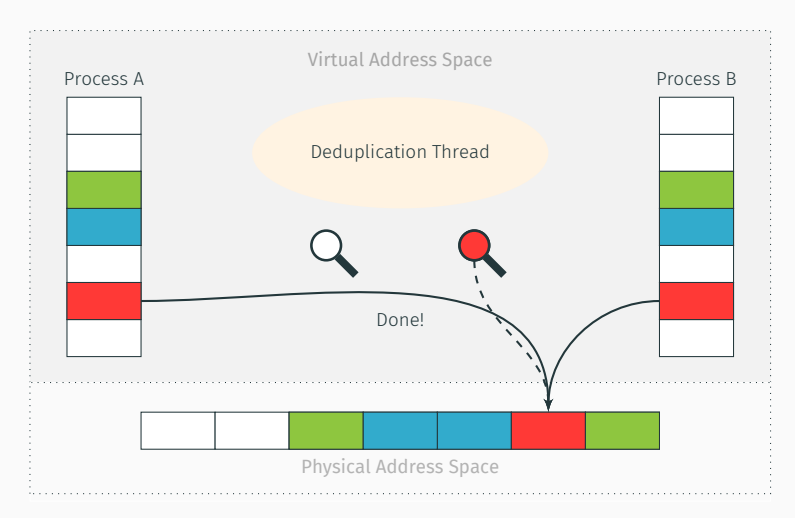

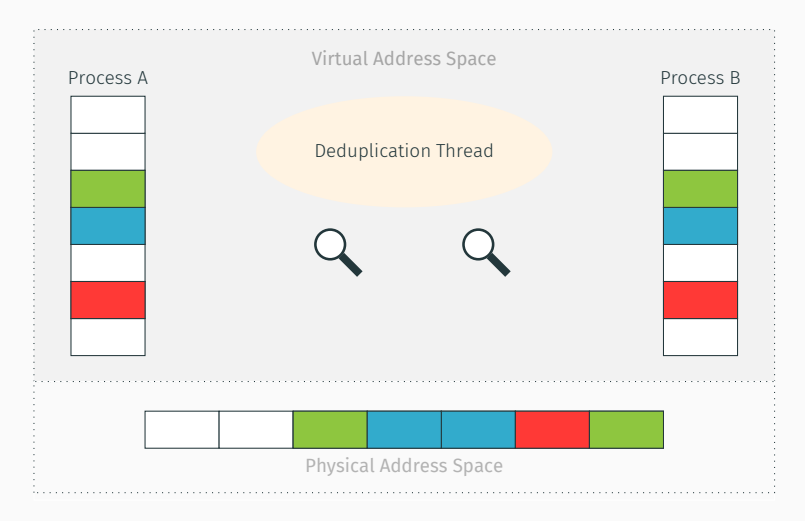

What if there is no shared memory?

# What if there is no shared memory?

There is no memory deduplication, e.g., on Amazon EC2

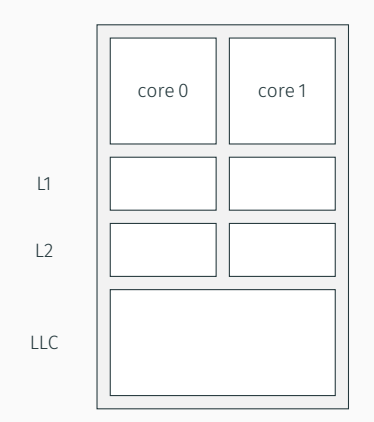

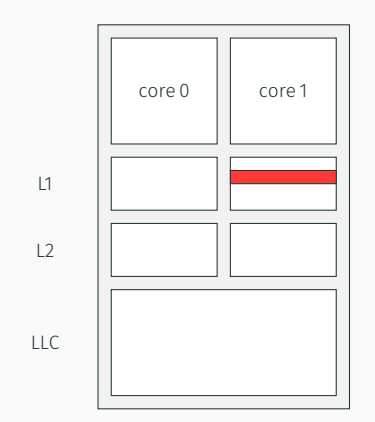

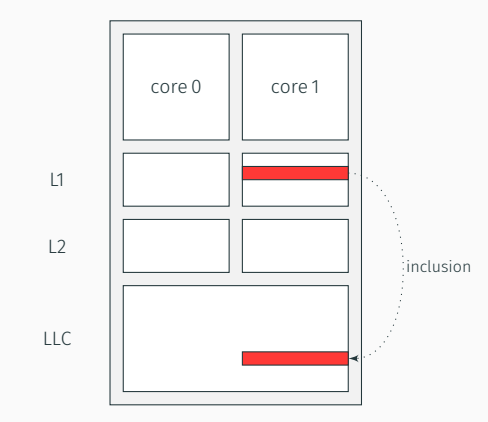

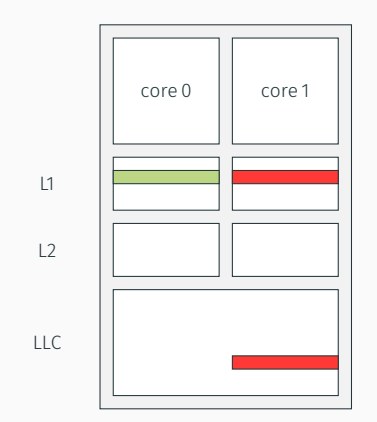
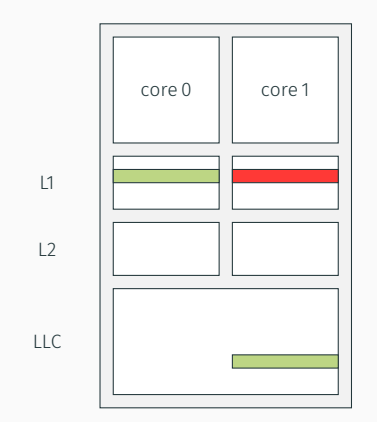

- inclusive LLC: superset of L1 and L2
- $\cdot$  data evicted from the LLC is also evicted from L1 and L2

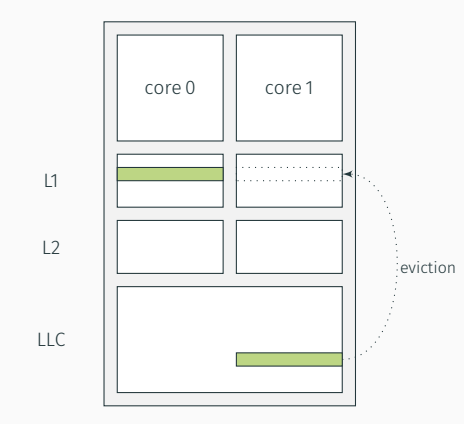

- inclusive LLC: superset of L1 and L2
- $\cdot$  data evicted from the LLC is also evicted from L1 and L2
- a core can evict lines in the private L1 of another core

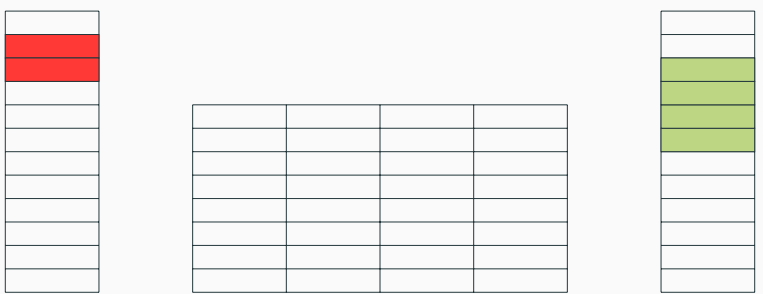

Victim address space Cache Cache Cache Attacker address space

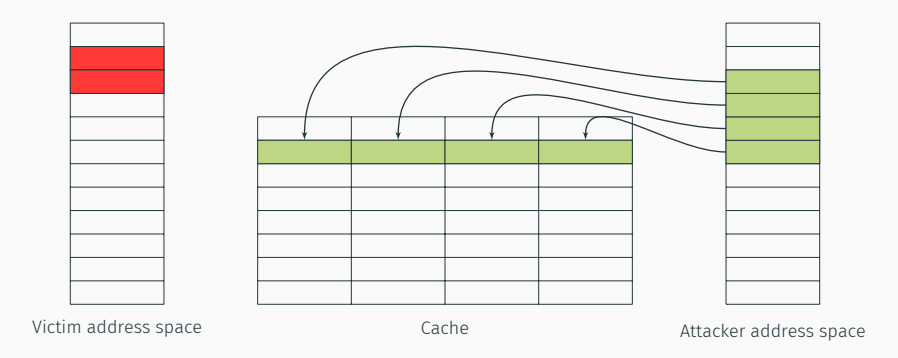

Step 1: Attacker primes, *i.e.*, fills, the cache (no shared memory)

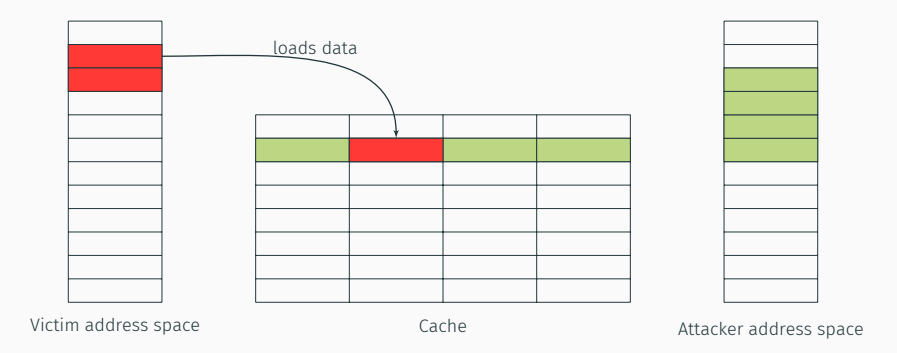

Step 1: Attacker primes, *i.e.*, fills, the cache (no shared memory)

Step 2: Victim evicts cache lines while running

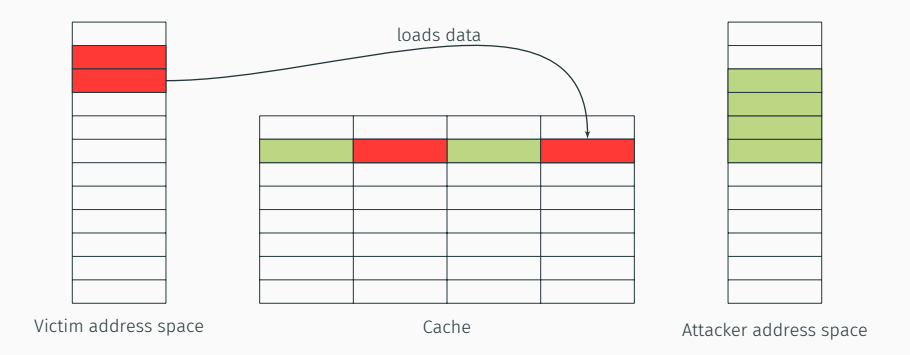

Step 1: Attacker primes, *i.e.*, fills, the cache (no shared memory)

Step 2: Victim evicts cache lines while running

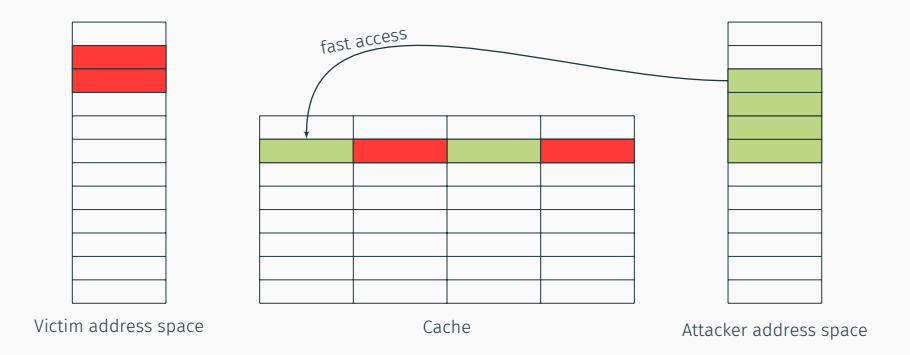

Step 1: Attacker primes, *i.e.*, fills, the cache (no shared memory)

Step 2: Victim evicts cache lines while running

Step 3: Attacker probes data to determine if set has been accessed

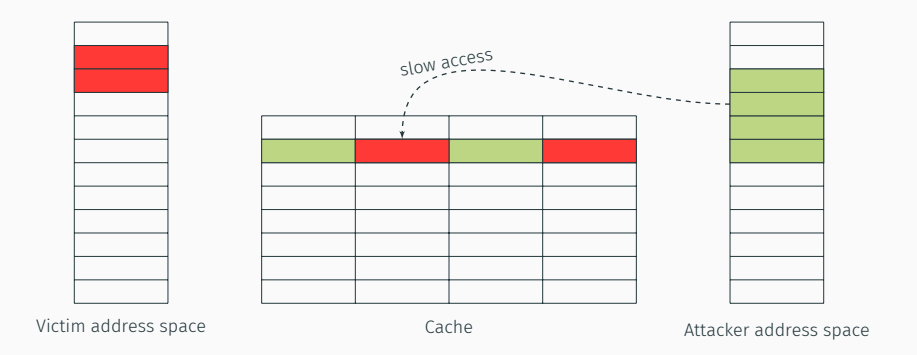

Step 1: Attacker primes, *i.e.*, fills, the cache (no shared memory)

Step 2: Victim evicts cache lines while running

Step 3: Attacker probes data to determine if set has been accessed

#### Pros

Cons

less restrictive

- 1. no need for clflush
- 2. no need for shared memory
- *→* possible from JavaScript

coarser granularity: 1 set

We need to evict caches lines without clflush or shared memory:

- 1. which addresses do we access to have congruent cache lines?
- 2. without any privilege?
- 3. and in which order do we access them?

We need:

- 1. an eviction set: addresses in the same set, in the same slice (issue #1 and #2)
- 2. an eviction strategy (issue #3)

• we need addresses that have the same set index: how do we do that?

 $\cdot$  we need addresses that have the same set index: how do we do that?

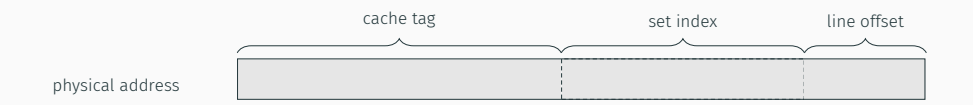

- we need addresses that have the same set index: how do we do that?
- we want to target the L3 for cross-core attacks
- L3 for a 2-core CPU: 4096 sets, 64B-lines, 12 or 16 ways
- how many bits for the set index?

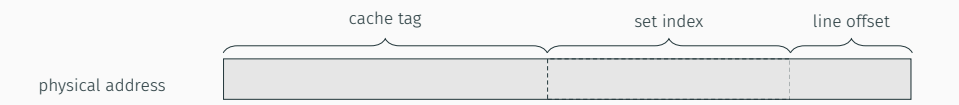

- we need addresses that have the same set index: how do we do that?
- we want to target the L3 for cross-core attacks
- L3 for a 2-core CPU: 4096 sets, 64B-lines, 12 or 16 ways
- how many bits for the set index?
- hint hint:  $4096 = 2^{12}$

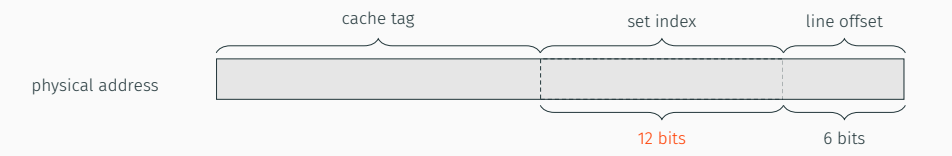

• L3 is physically indexed

*→* we need to choose addresses with fixed physical address bits

• issue #1: address translation from virtual to physical is privileged

• L3 is physically indexed

*→* we need to choose addresses with fixed physical address bits

- issue #1: address translation from virtual to physical is privileged
- reminder: page offset stays the same from virtual to physical address
- typical page size: 4KB *→* 12 bits of page offset
- $\cdot$  issue #2: set index bits are not included in the 12 LSB of the address
- we also have 2MB "huge pages" *→* 21 bits of page offset
- $\cdot$  set index bits are included in the 21 LSB of the address

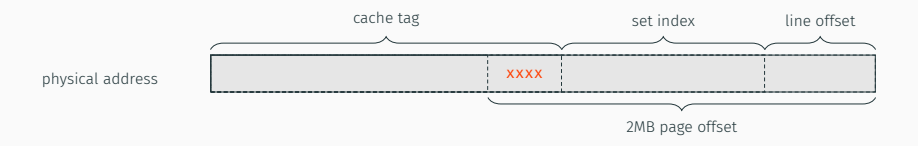

#### We have one more problem

• L3 is divided in slices, as many slices as cores

### We have one more problem

- L3 is divided in slices, as many slices as cores
- I lied to you

### We have one more problem

- L3 is divided in slices, as many slices as cores
- I lied to you
- we always have 2048 sets per slice *→* actually 11 bits for the set index
- but we need to know the slice number
- hash function takes all bits as input, including physical page number bits *→* outside the known bits from page offset

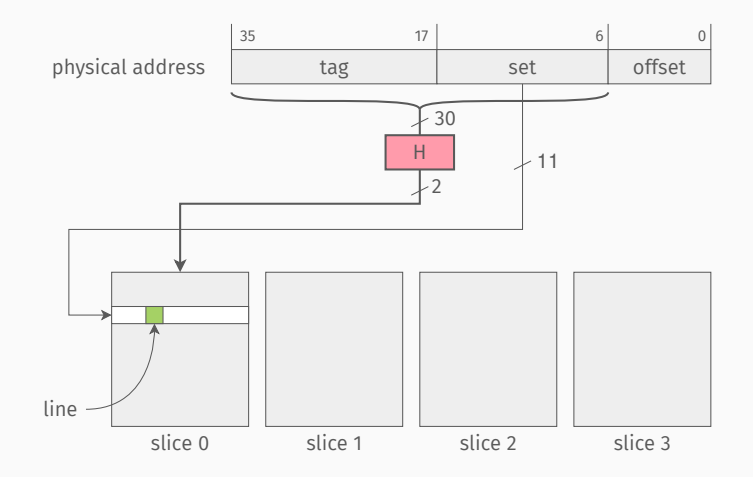

- last-level cache *→* as many slices as cores
- undocumented hash function that maps a physical address to a slice
- designed for performance

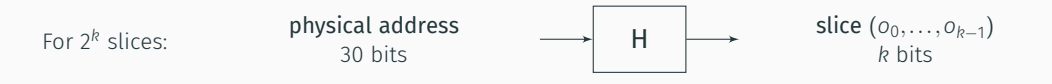

Undocumented function *→* impossible to target the same set in the same slice?

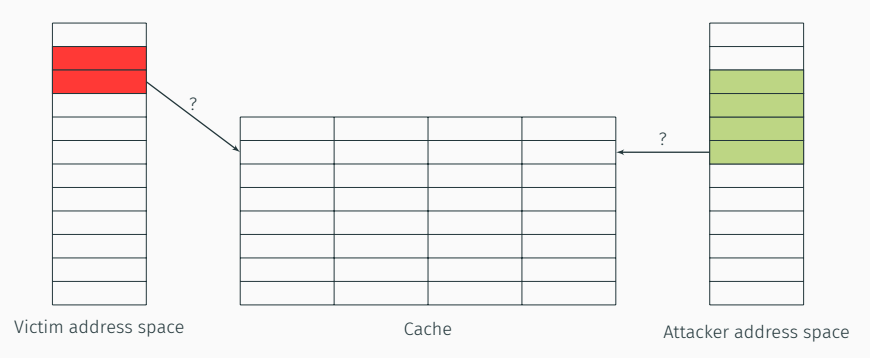

Clémentine Maurice et al. "Reverse Engineering Intel Complex Addressing Using Performance Counters". In: *RAID'15*. 2015. 65

Undocumented function *→* impossible to target the same set in the same slice?

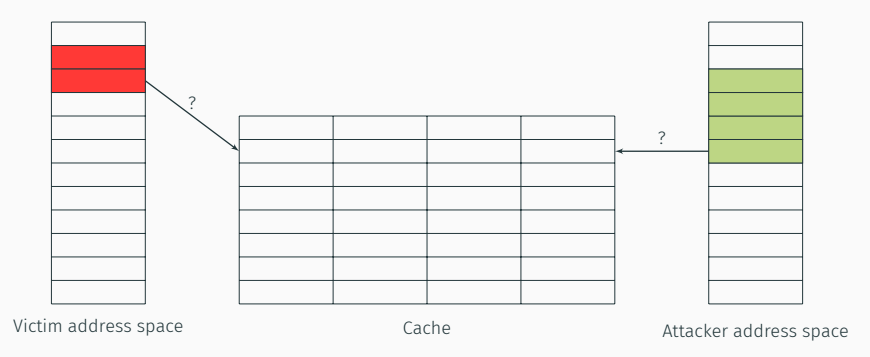

#### We reverse-engineered this function!

#### 3 functions, depending on the number of cores

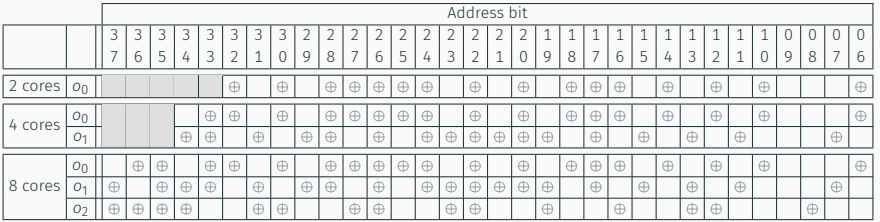

Function valid for Sandy Bridge, Ivy Bridge, Haswell, Broadwell

- 1. construct *S* set of addresses with the same set index
- 2. access reference address *x ∈ S* (to load it in cache)

- 1. construct *S* set of addresses with the same set index
- 2. access reference address *x ∈ S* (to load it in cache)
- 3. iteratively access all elements of *S*

- 1. construct *S* set of addresses with the same set index
- 2. access reference address *x ∈ S* (to load it in cache)
- 3. iteratively access all elements of *S*
- 4. measure  $t_1$ , the time it takes to access  $x \rightarrow i$  t should be evicted

- 1. construct *S* set of addresses with the same set index
- 2. access reference address *x ∈ S* (to load it in cache)
- 3. iteratively access all elements of *S*
- 4. measure  $t_1$ , the time it takes to access  $x \rightarrow i$  t should be evicted
- 5. select a random address *s* from *S* and remove it

- 1. construct *S* set of addresses with the same set index
- 2. access reference address *x ∈ S* (to load it in cache)
- 3. iteratively access all elements of *S*
- 4. measure  $t_1$ , the time it takes to access  $x \rightarrow i$  t should be evicted
- 5. select a random address *s* from *S* and remove it
- 6. iteratively access all elements of *S \ s*

- 1. construct *S* set of addresses with the same set index
- 2. access reference address *x ∈ S* (to load it in cache)
- 3. iteratively access all elements of *S*
- 4. measure  $t_1$ , the time it takes to access  $x \rightarrow i$  t should be evicted
- 5. select a random address *s* from *S* and remove it
- 6. iteratively access all elements of *S \ s*
- 7. measure  $t_2$ , the time it takes to access  $x \rightarrow$  is it evicted?

- 1. construct *S* set of addresses with the same set index
- 2. access reference address *x ∈ S* (to load it in cache)
- 3. iteratively access all elements of *S*
- 4. measure  $t_1$ , the time it takes to access  $x \rightarrow i$  t should be evicted
- 5. select a random address *s* from *S* and remove it
- 6. iteratively access all elements of *S \ s*
- 7. measure  $t_2$ , the time it takes to access  $x \rightarrow$  is it evicted?
	- if not *→ s* is part of the same set as *x →* place it back into *S*

- 1. construct *S* set of addresses with the same set index
- 2. access reference address *x ∈ S* (to load it in cache)
- 3. iteratively access all elements of *S*
- 4. measure  $t_1$ , the time it takes to access  $x \rightarrow i$  t should be evicted
- 5. select a random address *s* from *S* and remove it
- 6. iteratively access all elements of *S \ s*
- 7. measure  $t_2$ , the time it takes to access  $x \rightarrow$  is it evicted?
	- if not *→ s* is part of the same set as *x →* place it back into *S*
	- if it was evicted *→ s* is not part of the same set as *x →* discard *s*

 $\cdot$  if the function is known, we can speed up the process

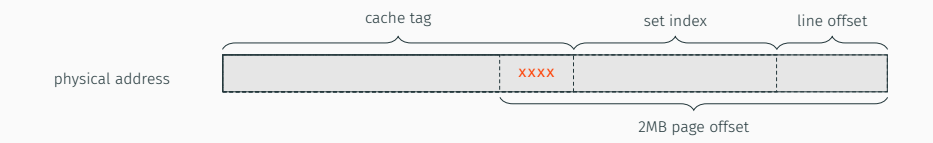

• for a CPU with *c* cores: 16*/c* addresses in the same set and slice per 2MB page
# Prime+Probe: Eviction set

 $\cdot$  if the function is known, we can speed up the process

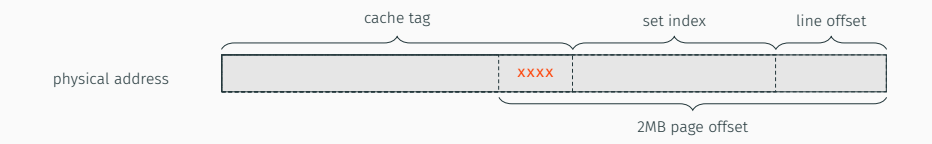

- for a CPU with *c* cores: 16*/c* addresses in the same set and slice per 2MB page
- apply same algorithm with groups of addresses instead of single addresses

# We now have an eviction set! What about the eviction strategy?

- attacker fills a set with *n* addresses for a *n*-way cache
- if the replacement policy is LRU *→* access addresses from eviction set 1 by 1
- if the replacement policy is not LRU, eviction rate *<* 100% *→* 75% on Haswell

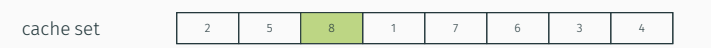

- attacker fills a set with *n* addresses for a *n*-way cache
- if the replacement policy is LRU *→* access addresses from eviction set 1 by 1
- if the replacement policy is not LRU, eviction rate *<* 100% *→* 75% on Haswell

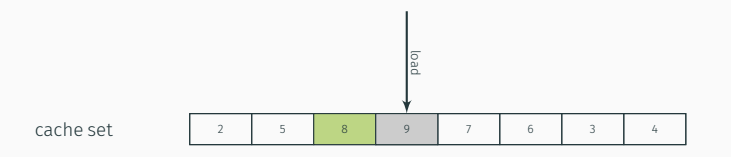

- attacker fills a set with *n* addresses for a *n*-way cache
- if the replacement policy is LRU *→* access addresses from eviction set 1 by 1
- if the replacement policy is not LRU, eviction rate *<* 100% *→* 75% on Haswell

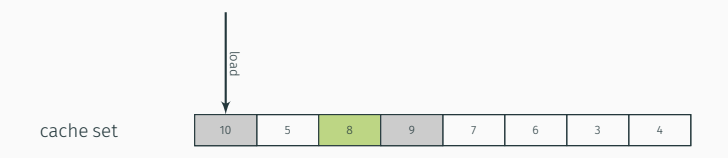

- attacker fills a set with *n* addresses for a *n*-way cache
- if the replacement policy is LRU *→* access addresses from eviction set 1 by 1
- if the replacement policy is not LRU, eviction rate *<* 100% *→* 75% on Haswell

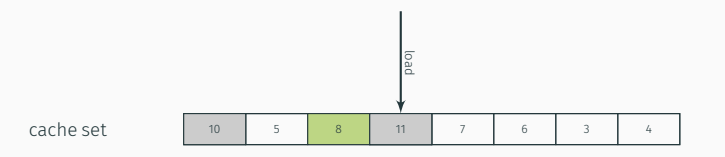

- attacker fills a set with *n* addresses for a *n*-way cache
- if the replacement policy is LRU *→* access addresses from eviction set 1 by 1
- if the replacement policy is not LRU, eviction rate *<* 100% *→* 75% on Haswell

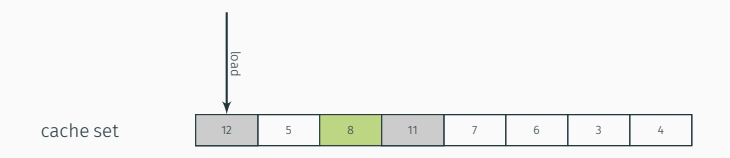

- attacker fills a set with *n* addresses for a *n*-way cache
- if the replacement policy is LRU *→* access addresses from eviction set 1 by 1
- if the replacement policy is not LRU, eviction rate *<* 100% *→* 75% on Haswell

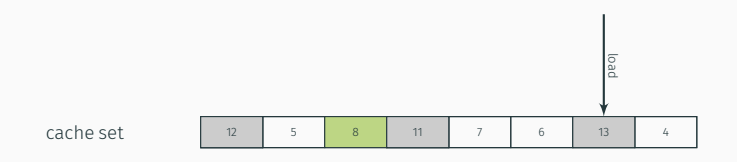

- attacker fills a set with *n* addresses for a *n*-way cache
- if the replacement policy is LRU *→* access addresses from eviction set 1 by 1
- if the replacement policy is not LRU, eviction rate *<* 100% *→* 75% on Haswell

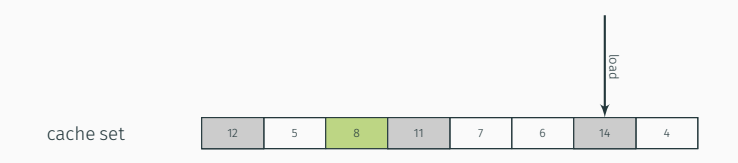

- attacker fills a set with *n* addresses for a *n*-way cache
- if the replacement policy is LRU *→* access addresses from eviction set 1 by 1
- if the replacement policy is not LRU, eviction rate *<* 100% *→* 75% on Haswell

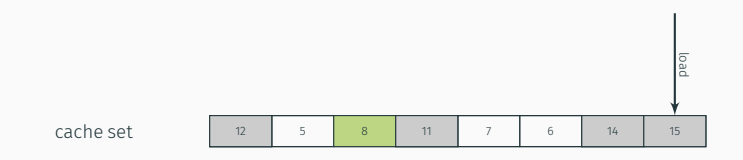

- attacker fills a set with *n* addresses for a *n*-way cache
- if the replacement policy is LRU *→* access addresses from eviction set 1 by 1
- if the replacement policy is not LRU, eviction rate *<* 100% *→* 75% on Haswell

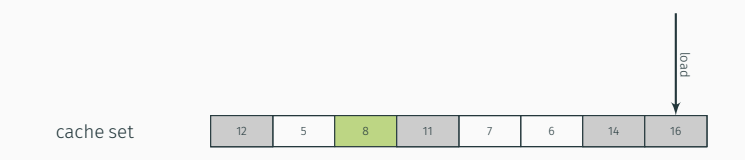

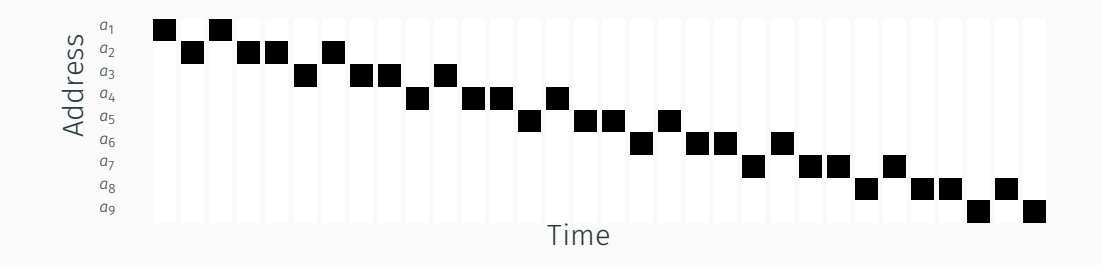

with  $a_1...a_9$  in the same cache set

*→* fast and effective on Haswell: eviction rate *>*99.97%

In practice, for Prime+Probe on recent processors we need:

- an eviction set, *i.e.*, addresses in the same slice and with the same set index *→* depends on the addressing
- an eviction strategy, *i.e.*, the order with which we access the eviction set *→* depends on the replacement policy

# **Uncore IPC Features**

#### $\Box$  AFP - Adaptive Fill Policy

• Cache heuristics to identify and segregate streaming applications

### QLRU - Quad-Age LRU algorithm

- Allows fine-grain "age assignment" on cache allocation
- E.g.: prefetched requests are allocated at "middle age"

### □ DPT - Dynamic Prefetch Throttling

- Real-time memory bandwidth monitor
- Directs core prefetchers to reduce prefetch aggressiveness during high memory load scenarios

### □ Channel Hashing -- DRAM channel selection mechanism

- Allows channel selection to be made based on multiple address bits
- Historically, it had been "A[6]"
- Allows more even distribution of memory accesses across channels

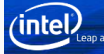

# Conclusion

# Hardware vs. implementations

To perform a side-channel attack on some software you need both:

- shared and vulnerable hardware
	- $\cdot$  no side channel if every memory access takes the same time
	- or if you cannot share the hardware component
- a vulnerable implementation
	- vulnerable implementation  $\neq$  vulnerable algorithm
	- we can attack specific implementations of AES and RSA
	- does not mean that AES and RSA are broken
	- *→* not all implementations are created equal
- *→* hardware will most likely stay vulnerable
- *→* patch implementations when you can

Constant time is not enough…

Constant time is not enough…

Because an attacker can modify the internal state of the micro-architecture

# Questions?

Step-by-step attack

- we need:
	- a machine running on Linux (not virtualized)
	- an Intel CPU
- we need:
	- a machine running on Linux (not virtualized)
	- an Intel CPU
- I will demonstrate the steps on my machine but everything is ready so that you can try on yours during this session
- $\cdot$  find a lab partner if you don't have the right setup

• clone the repository:

git clone https://github.com/clementine-m/cache\_template\_attacks.git

- three folders
	- 1. calibration
	- 2. profiling
	- 3. exploitation

• clone the repository:

git clone https://github.com/clementine-m/cache\_template\_attacks.git

- three folders
	- 1. calibration
	- 2. profiling
	- 3. exploitation
- note: if you insist on using Windows, you can find some tools in the original git repository https://github.com/IAIK/cache\_template\_attacks, but I don't provide any Windows assistance :)

# #1. Calibration

*→* Learn timing of different corner cases

cd calibration make ./calibration

- 1. build two cases: cache hits and cache misses
- 2. time each case many times (get rid of noise)
- 1. build two cases: cache hits and cache misses
- 2. time each case many times (get rid of noise)
- 3. we have a histogram!
- 1. build two cases: cache hits and cache misses
- 2. time each case many times (get rid of noise)
- 3. we have a histogram!
- 4. find a threshold to distinguish the two cases

Loop:

- 1. measure time
- 2. access variable (always cache hit)
- 3. measure time
- 4. update histogram with delta

Loop:

- 1. flush variable (clflush instruction)
- 2. measure time
- 3. access variable (always cache miss)
- 4. measure time
- 5. update histogram with delta

### **II** cache hits **II** cache misses

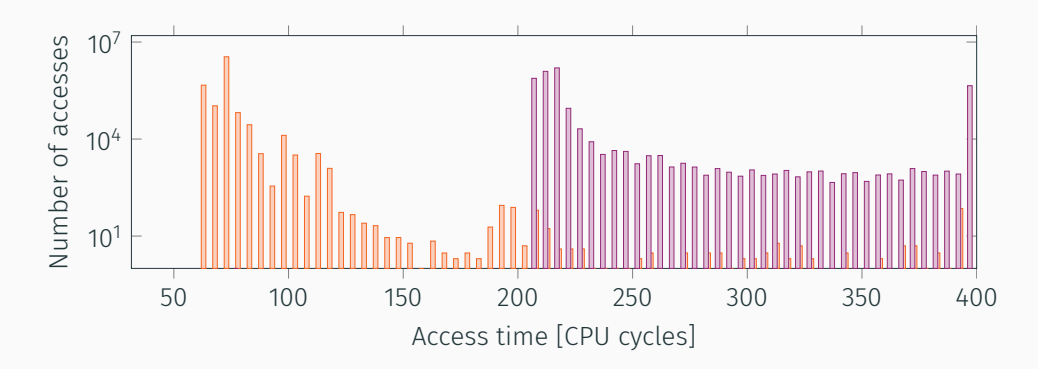

- as high as possible
- most cache hits are below
- no cache miss below

 $\Box$  cache hits  $\Box$  cache misses

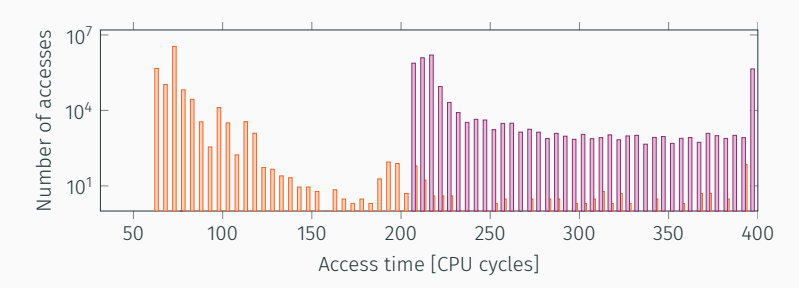

# #2. Profiling

Open gedit

(Very) ugly one-liner, from the README of the repository

 $$cat$  /proc/`ps -A | grep gedit | grep -oE "^[0-9]+"`/maps | grep r-x | grep libgedit

Open gedit

```
(Very) ugly one-liner, from the README of the repository
```

```
$ cat /proc/`ps -A | grep gedit | grep -oE "^[0-9]+"`/maps |
grep r-x | grep libgedit
```
If you cannot copy paste ;)

\$ ps -A | grep gedit # copy pid \$ cat /proc/<pid>/maps | grep libgedit # copy line with r-xp
### Resulting line (memory range, access rights, offset, –, –, file name)

7f6e681ea000-7f6e682c3000 r-xp 00000000 fd:01 6423718 /usr/lib/x86\_64-linux-gnu/gedit/libgedit.so

### \$ cd ../profiling

Change value of #define MIN\_CACHE\_MISS\_CYCLES to your threshold

### \$ cd ../profiling

Change value of #define MIN\_CACHE\_MISS\_CYCLES to your threshold

### \$ make \$ sleep 3; ./profiling 200 7f6e681ea000-7f6e682c3000 r-xp 00000000 fd:01 6423718 /usr/lib/x86\_64-linux-gnu/gedit/libgedit.so

... And hold down key in the targeted program

## Profiling (a tiny bit faster)

You are probably not seeing a lot of cache hits

We are searching for hits from offset 0 of the library

*→* nothing handles keystrokes there

We are searching for hits from offset 0 of the library

*→* nothing handles keystrokes there

Normally, run the template attack on the whole library but takes a while

- We are searching for hits from offset 0 of the library
- *→* nothing handles keystrokes there

Normally, run the template attack on the whole library but takes a while Let's start from a different offset, skipping all non executable parts

\$ sleep 3; ./profiling 200 7f6e681ea000-7f6e682c3000 r-xp 20000 fd:01 6423718 /usr/lib/x86\_64-linux-gnu/gedit/libgedit.so

- We are searching for hits from offset 0 of the library
- *→* nothing handles keystrokes there

Normally, run the template attack on the whole library but takes a while Let's start from a different offset, skipping all non executable parts

\$ sleep 3; ./profiling 200 7f6e681ea000-7f6e682c3000 r-xp 20000 fd:01 6423718 /usr/lib/x86\_64-linux-gnu/gedit/libgedit.so

Save offsets with many cache hits!

- We are searching for hits from offset 0 of the library
- *→* nothing handles keystrokes there

Normally, run the template attack on the whole library but takes a while Let's start from a different offset, skipping all non executable parts

\$ sleep 3; ./profiling 200 7f6e681ea000-7f6e682c3000 r-xp 20000 fd:01 6423718 /usr/lib/x86\_64-linux-gnu/gedit/libgedit.so

Save offsets with many cache hits!

Ideally, start the profiling without triggering any event to eliminate false positives

### Output

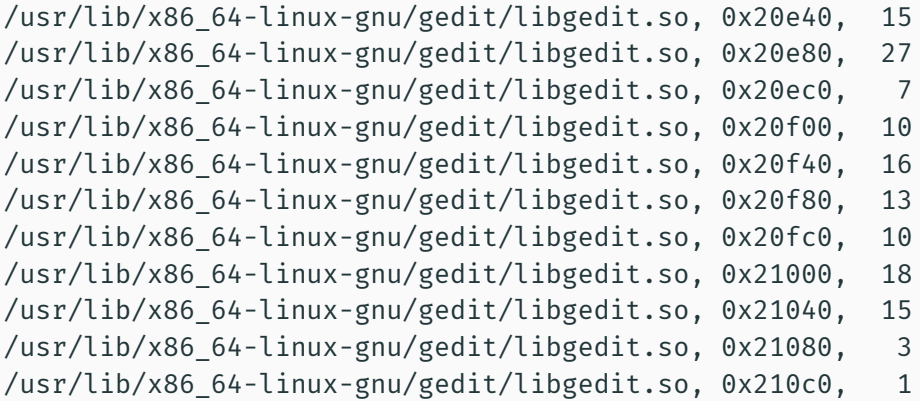

# #3. Exploitation

Change value of #define MIN\_CACHE\_MISS\_CYCLES to your threshold

Change value of #define MIN\_CACHE\_MISS\_CYCLES to your threshold

\$ make

\$ ./spy <file> <offset>

Change value of #define MIN\_CACHE\_MISS\_CYCLES to your threshold

\$ make

\$ ./spy <file> <offset>

Let's try some offset:

Change value of #define MIN\_CACHE\_MISS\_CYCLES to your threshold

\$ make \$ ./spy <file> <offset>

Let's try some offset: lots of cache hits for 0x20c40!!!

./spy /usr/lib/x86\_64-linux-gnu/gedit/libgedit.so 0x20c40

Change value of #define MIN\_CACHE\_MISS\_CYCLES to your threshold

\$ make \$ ./spy <file> <offset>

Let's try some offset: lots of cache hits for 0x20c40!!!

./spy /usr/lib/x86\_64-linux-gnu/gedit/libgedit.so 0x20c40

A cache hit each time the cursor blinks.

Change value of #define MIN\_CACHE\_MISS\_CYCLES to your threshold

\$ make \$ ./spy <file> <offset>

Let's try some offset: lots of cache hits for 0x20c40!!!

./spy /usr/lib/x86\_64-linux-gnu/gedit/libgedit.so 0x20c40

A cache hit each time the cursor blinks. Not what we want.

Change value of #define MIN\_CACHE\_MISS\_CYCLES to your threshold

\$ make \$ ./spy <file> <offset>

Let's try some offset: lots of cache hits for 0x20c40!!!

./spy /usr/lib/x86\_64-linux-gnu/gedit/libgedit.so 0x20c40

A cache hit each time the cursor blinks. Not what we want. Let's try another one

Change value of #define MIN\_CACHE\_MISS\_CYCLES to your threshold

\$ make \$ ./spy <file> <offset>

Let's try some offset: lots of cache hits for 0x20c40!!!

./spy /usr/lib/x86\_64-linux-gnu/gedit/libgedit.so 0x20c40

A cache hit each time the cursor blinks. Not what we want. Let's try another one

./spy /usr/lib/x86\_64-linux-gnu/gedit/libgedit.so 0x24440

We have more than one cache hit per keystroke, in a very short time.

8588659923476: Cache Hit (167 cycles) after a pause of 1381237 cycles 8588660655587: Cache Hit (158 cycles) after a pause of 182 cycles 8588662014696: Cache Hit (142 cycles) after a pause of 388 cycles 8592435140102: Cache Hit (139 cycles) after a pause of 1254280 cycles 8592435663328: Cache Hit (152 cycles) after a pause of 120 cycles 8592436855980: Cache Hit (161 cycles) after a pause of 322 cycles 8595876762459: Cache Hit (206 cycles) after a pause of 1133098 cycles 8595877338658: Cache Hit (155 cycles) after a pause of 139 cycles 8595877386776: Cache Hit (155 cycles) after a pause of 9 cycles 8595877512170: Cache Hit (112 cycles) after a pause of 30 cycles 8595877736734: Cache Hit (152 cycles) after a pause of 57 cycles 8595878749423: Cache Hit (145 cycles) after a pause of 273 cycles 8599529228024: Cache Hit (152 cycles) after a pause of 1217393 cycles 8599529824018: Cache Hit (173 cycles) after a pause of 145 cycles 8599530032220: Cache Hit (142 cycles) after a pause of 48 cycles 8599531215638: Cache Hit (145 cycles) after a pause of 334 cycles

• have a look at the flushandreload(void\* addr) function in spy.c

- have a look at the flushandreload (void \* addr) function in spy.c
- $\cdot$  if (kpause > 0)  $\rightarrow$  modify threshold and recompile
- have a look at the flushandreload (void \* addr) function in spy.c
- if (kpause > 0) *→* modify threshold and recompile
- $\cdot$  no false positives with (kpause > 10000)

### Going further

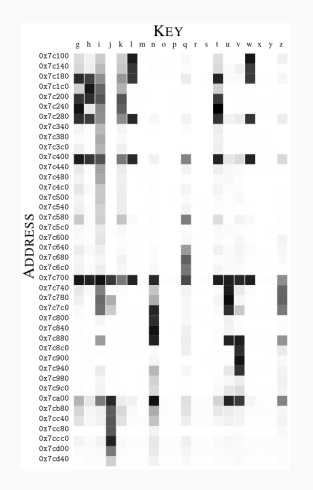

- we can now obtain precise timing for keystrokes
- you can also build a complete matrix for each keystroke to identify key groups

### Going further

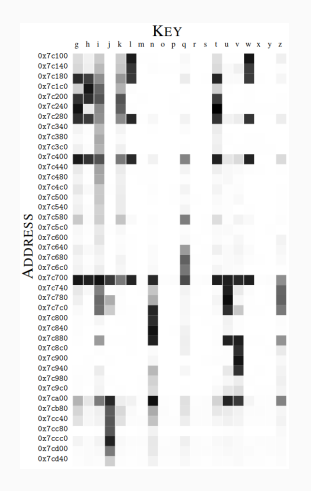

- we can now obtain precise timing for keystrokes
- you can also build a complete matrix for each keystroke to identify key groups
- you may want to automate event triggering :)

# Introduction to micro-architectural attacks

Clémentine Maurice, CNRS, IRISA April 30, 2019—Ben Gurion University, Israel

# Acknowledgments

*Some slides are inspired by Onur Mutlu's lectures on Computer Architecture* https://people.inf.ethz.ch/omutlu/lecture-videos.html

### References i

David Gullasch, Endre Bangerter, and Stephan Krenn. "Cache Games – Bringing Access-Based Cache Attacks on AES to Practice". In: *S&P'11*. 2011.

Fangfei Liu, Yuval Yarom, Qian Ge, Gernot Heiser, and Ruby B. Lee. "Last-Level Cache Side-Channel Attacks are Practical". In: *S&P'15*. 2015.

Clémentine Maurice, Nicolas Le Scouarnec, Christoph Neumann, Olivier Heen, and Aurélien Francillon. "Reverse Engineering Intel Complex Addressing Using Performance Counters". In: *RAID'15*. 2015.

Dag Arne Osvik, Adi Shamir, and Eran Tromer. "Cache Attacks and Countermeasures: the Case of AES". In: *CT-RSA 2006*. 2006.

Colin Percival. "Cache missing for fun and profit". In: *Proceedings of BSDCan*. 2005.

Yuval Yarom and Katrina Falkner. "Flush+Reload: a High Resolution, Low Noise, L3 Cache Side-Channel Attack". In: *USENIX Security Symposium*. 2014.